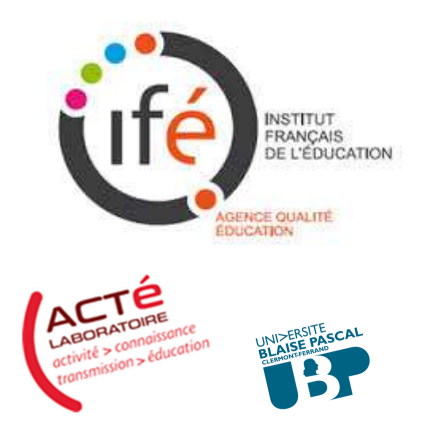

**Étude de l'influence des pratiques d'enseignement de la lecture et de l'écriture sur la qualité des apprentissages au cours préparatoire**

> Sous la direction de Roland Goigoux Université Blaise Pascal, Clermont-Auvergne

# Cahier des charges de l'enquêteur

http://ife.ens-lyon.fr/etudeCP

#LireEcrireCP

#### **Rédacteur du cahier des charges : Roland Goigoux**

### **Les consignes**

#### **Avant de commencer, ouvrir un carnet de bord...**

*Ouvrir un carnet de bord sur lequel vous noterez ce que l'enseignant vous explique pour éclairer ses pratiques : son contexte de travail, son public, son histoire professionnelle, ses expériences passées, ses croyances, ses valeurs… Notez par exemple s'il vous donne des indications sur les relations qu'il entretient avec les parents de ses élèves, sur leur présence à une réunion de rentrée…* 

*Noter aussi les observations et les remarques que vous jugerez pertinentes même si elles ne correspondent à aucune des rubriques présentées ci-dessous. Notez en particulier ce qui vous semble caractériser la pratique de l'enseignant(e) observé(e) et ce qui pourrait expliquer, selon vous, les forces ou les faiblesses de son enseignement.* 

*Cette approche très subjective restera privée : vous ne la communiquerez aux chercheurs de votre groupe local que si vous le souhaitez lorsque les observations seront terminées et que l'interprétation des résultats commencera.* 

#### **Semaine 41 ou 42 (octobre 2013)**

- $\checkmark$  Recueillir les autorisations signées par les parents; les transmettre au responsable de votre groupe local. (Rappel : les enfants pour lesquels nous ne disposerons pas d'autorisation seront placés hors du champ de la caméra.)
- Remplir avec l'enseignant l'annexe n°1 : « *Caractéristiques des élèves et des classes* ».

**L'information concernant l'origine sociale est indispensable** pour notre étude qui cherche à comprendre l'effet différenciateur de la pédagogie ; il faut demander à l'enseignant qu'il nous aide à la recueillir. Ne pas hésiter à recouper les sources pour proposer un codage, le plus juste possible, reposant sur les 8 catégories ci-dessous seulement (cf. aussi annexe 1).

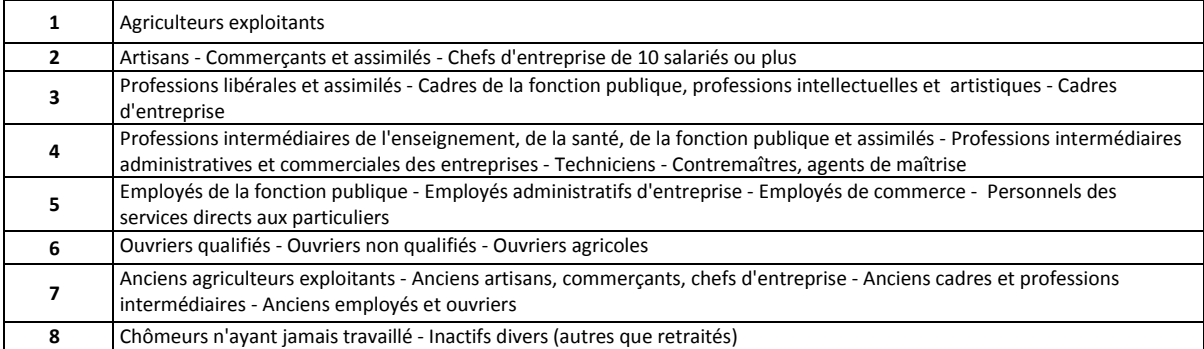

 *Pour les personnes sans emploi, indiquer le code de la dernière profession occupée.* 

> Saisir les informations ainsi recueillies sur le site IFé dédié à notre étude : http://ife.enslyon.fr/etudeCP en respectant les contraintes du masque de saisie.

Votre identifiant et votre mot de passe vous ont été transmis par Yvonnick Fesselier (yvonnick.fesselier@ens-lyon.fr).

*La liste des élèves a été créée par l'évaluateur, vous la trouverez sur le site dès que vous vous serez identifié(e). Si certains élèves n'ont pas subi les tests (rentrée retardée, élève allophone, handicap* *majeur…) mais qu'ils sont bien présents en classe durant toute l'année (ou la plus grande partie), vous devez les ajouter afin que les caractéristiques de la classe soient exactes (nombre d'élèves, sexe, composition sociologique…). Vous indiquerez dans la dernière rubrique de l'annexe 1 pourquoi cette évaluation n'a pas eu lieu.* 

*Si les élèves ne sont pas rangés par ordre alphabétique, il suffit de cliquer sur l'en-tête de la colonne pour le rétablir.* 

 Commencer à renseigner, avec l'enseignant, le tableau « Planification de l'étude du code » (*cf.* annexe 2 et fichier Excel téléchargeable sur le site) qui est un relevé des correspondances graphophonologiques étudiées depuis la rentrée de septembre ; le renseigner de la semaine 36 à la semaine 40.

*Créez pour cela un fichier Excel en utilisant le fichier ci-joint (COD¤¤¤¤.xls) que vous prendrez soin de renommer en remplaçant les ¤¤¤¤ par le code de la classe.* 

*Ne modifiez en rien ce fichier, il deviendrait inutilisable ! Vous devez simplement remplir les cases vierges qui correspondent au travail réalisé par l'enseignant (cf.* mode d'emploi en annexe 2)

*Laissez, s'il le souhaite, une version imprimée des 3 pages du fichier Excel à l'enseignant pour qu'il puisse la compléter au fur et à mesure de son enseignement pendant les semaines suivantes (jusqu'à la semaine n° 46 comprise).* 

#### **Semaine 46**

 Entretien avec l'enseignant (au téléphone ou, de préférence, de visu) pour **planifier les visites** de l'enquêteur. Cette planification est faite en fonction de l'emploi du temps prévu pour la semaine 47.

Il est important d'insister auprès de l'enseignant sur le fait que nous souhaitons observer une semaine ordinaire. Si une journée est exceptionnelle (par exemple une sortie scolaire), remplacer la journée manquante par une journée comparable la semaine suivante.

 Si l'enquêteur peut rendre visite à l'enseignant, **ils complètent ensemble le tableau « Planification de l'étude du code »** déjà amorcé semaine 41 (annexe 2). Sinon, le tableau devra être complété au début de la semaine 47.

Utiliser pour cela le fichier *Excel* ci-joint (COD¤¤¤¤.xls) que vous aurez pris soin de renommer en remplaçant les **¤**¤¤¤ par le code de la classe.

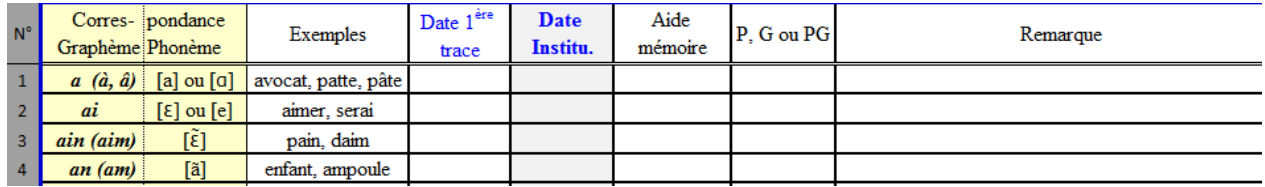

[À noter que les trois fichiers *Excel* préétablis COD, TACH et EDT seront également téléchargeables sur le site dédié à notre étude : http://ife.ens-lyon.fr/etudeCP. Toutes les autres informations recueillies par les enquêteurs (annexes 1 à 6) seront encodées directement sur ce site web en respectant les exigences du masque de saisie.]

Interrompre cet inventaire à la fin de la semaine 46 qui est la neuvième semaine de classe depuis la rentrée. (Ne pas inventorier les correspondances grapho-phonologiques étudiées en semaine 47)

→ Déposer le fichier COD¤¤¤¤.xls sur notre site web dès qu'il est complété.

L'étude de la planification s'arrête ici : le fichier COD ne sera pas réutilisé au second trimestre.

 Interroger oralement l'enseignant en abordant la **partie 1 du questionnaire de l'annexe 3**. (Si cet entretien ne peut avoir lieu semaine 46, l'organiser dès le début de la semaine 47).

#### → Saisir les réponses sur notre site web.

- Avant les observations de la semaine 47, **demander à l'enseignant de choisir deux élèves**, désignés par A et B : A sera un élève « fort », bien engagé dans les apprentissages de l'écrit (sans être déjà lecteur et/ou scripteur) et B un élève « en difficulté », au sens décrit annexe 3 : un élève dont l'avenir (en lecture et en écriture) est jugé inquiétant par l'enseignant. Celui-ci ne sait pas si l'élève parviendra à réaliser les apprentissages attendus à la fin du cours préparatoire. (Éviter cependant les cas trop marginaux qui ne nous apprendraient rien sur la difficulté scolaire ordinaire ; par exemple relevant de l'inclusion voulue par la loi de 2005 sur le handicap).
	- Noter le nom et le prénom de ces deux élèves : les communiquer au responsable de votre groupe local.
	- Vérifier que les parents des élèves A et B ont signé l'autorisation de les filmer (sinon choisir un autre élève) et que nous disposons de leurs résultats aux évaluations de début d'année.
	- Indiquer sur un plan sommaire où ils se trouvent dans la classe lors de la première prise de vue (au début de cette première vidéo, lorsqu'ils sont assis face à une table pour la première fois): communiquer ce plan au responsable de votre groupe local.

#### **Semaine 47 : observation de la 10<sup>e</sup>semaine de classe (début le lundi 18 novembre 2013)**

- $\checkmark$  Vérifier que le fichier COD¤¤¤¤.xls a bien été complété et déposé sur notre site web.
- $\checkmark$  Interroger l'enseignant en abordant la partie 2 du questionnaire de l'annexe 3 (et la partie 1 de ce questionnaire si vous ne l'avez pas fait semaine 46).

→ Saisir les réponses de l'enseignant sur notre site web

 Observer, chaque jour de la semaine, **toutes les séances** de lecture-écriture (et de français) et les filmer en plan fixe, de ¾ arrière.

Si l'enseignant annonce qu'il va consacrer un temps significatif à une activité de lecture ou d'écriture au sein d'une séance d'une autre discipline que le Français (par exemple en sciences ou en art), essayez d'observer et de filmer cette activité en ne conservant que l'épisode pertinent (ne pas filmer toute la séance de sciences).

 Renseigner, pendant la récréation du matin, le document relatif au **climat** de classe et à l'**engagement** des élèves (*cf.* Annexe 4) en prenant en compte la période qui vient d'être observée (à condition, bien sûr que celle-ci comporte un enseignement du lire-écrire).

#### → Saisir vos résultats sur notre site web

 Constituer progressivement **l'emploi du temps effectif** de la semaine 47 en numérotant les séances observées. (cf. « EDT¤¤¤¤s47.xls »). Renommer le fichier sans intercaler d'espaces. Par exemple : *EDT6301s47.xls* pour l'emploi du temps de la classe 01 du Puy-de-Dôme en semaine 47.

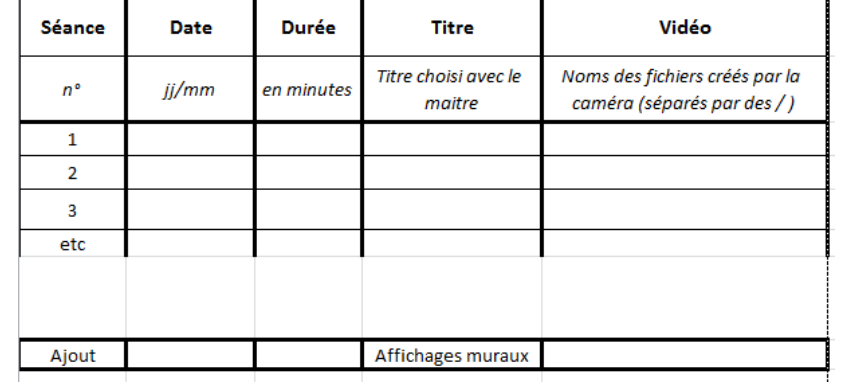

#### **Pour chaque nouvelle séance observée** :

- déclencher le chronomètre et la vidéo (en synchronisant les deux).
- prendre en notes le synopsis (*cf.* méthodologie exposée dans le chapitre « Observations hebdomadaires et budget-temps », pages suivantes).
- ne pas oublier de noter le temps indiqué par le chronomètre à la fin de la dernière tâche d'une séance.

#### **À la fin de la journée**

- Renseigner le fichier *Tâches (*Excel) *: «* TACH¤¤¤¤s47.xls » qui rend compte de la succession des tâches proposées aux élèves. Pour coder les observations réalisées, utiliser la typologie des tâches proposée ci-après, page 11.
- Ce travail peut éventuellement être réalisé en une seule fois, à la fin de la semaine, à l'issue de toutes les observations prises en notes par l'enquêteur.

#### **À la fin de la semaine**

- $\checkmark$  Filmer, en vous déplaçant lentement, les affichages présents sur chacun des murs de la classe. Continuer en filmant aussi le coin bibliothèque*.*
- Compléter l'emploi du temps de la semaine 47 et vérifier la numérotation des séances observées.

*Ajouter une dernière ligne pour indiquer le nom du fichier renfermant le film des affichages muraux.* 

- → Déposer le fichier EDT¤¤¤¤s47.xls sur notre site web
- Vérifier ou compléter le fichier Excel *Tâches.* Vérifier que le n° d'ordre des séances (colonne A) correspond bien à celui de l'emploi du temps (fichier EDT¤¤¤s47.xls).

→ Déposer le fichier TACH¤¤¤¤s47.xls sur notre site web

 **Stocker les enregistrements** sur la carte vidéo de la caméra (16 Go) ou les sauvegarder sur un disque dur conservé par votre groupe local dans un dossier portant un numéro de code standardisé : VID¤¤¤¤s47. A l'intérieur de ce dossier, ne pas renommer les fichiers vidéo : conserver les numéros (ou noms) que la caméra aura automatiquement générés.

- Remettre ces enregistrements au responsable de votre groupe local.

 **Photographier** tous les écrits réalisés durant les séances de lecture-écriture pendant la semaine n°47 par les deux élèves présélectionnés (élève A et élève B). Prendre les clichés en respectant l'ordre chronologique (cahiers et fiches écrites par les deux élèves du lundi au vendredi).

*Pour éviter toute confusion, il serait bon de placer une étiquette mobile portant la lettre A (ou B pour le deuxième élève) dans l'angle supérieur gauche de toutes les pages photographiées écrites par l'élève A.* 

Créer deux dossiers ECR¤¤¤¤s47-A et ECR¤¤¤¤s47-B à l'intérieur desquels vous stockerez les clichés réalisés en conservant les noms ou les numéros que l'appareil photo (ou la caméra utilisée dans sa fonction « Photo ») aura automatiquement générés.

→ Remettre les deux dossiers ECR¤¤¤¤s47-A et ECR¤¤¤¤s47-B au responsable de votre groupe local.

 **Pointer dans le tableau les métatermes grammaticaux** utilisés dans les cahiers, fichiers, classeurs ou manuels de l'élève lors des semaines d'observation. Utiliser pour cela le fichier placé en annexe n°5.

- Saisir les totaux sur notre site web

- $\checkmark$  Faire renseigner par l'enseignant le document relatif au premier trimestre « Prise en charge des élèves en difficulté T1 » de l'annexe 6.
	- Saisir les informations sur notre site web

**Semaine 11 :** idem semaine 46

**Semaine 12 : observation de la 23<sup>e</sup>semaine de classe** (début le lundi 17 mars 2014, rentrée des vacances d'hiver zone A).

#### **Idem semaine 47**

Remplacer s47 par s12 dans tous les noms de fichiers :

- les fichiers EDT¤¤¤¤s12.xls, TACH¤¤¤¤s12.xls à déposer sur le site IFé ;
- les dossiers VID¤¤¤¤s12, ECR¤¤¤¤s12-A et ECR¤¤¤¤s12-B à stocker dans votre groupe local.

#### Ajouter :

- Le questionnaire enseignant : troisième partie de l'annexe n° 3.
- Le second volet du questionnaire sur la prise en charge des élèves en difficulté de l'annexe n° 6.

- Comme pour la semaine 47, trois modalités de recueil centralisé des données seront donc utilisées :

- dépôt des fichiers (.xls) sur le site IFé ;
- saisie des résultats directement sur le site selon les indications du masque de saisie ;
- stockage des photos et des vidéos dans votre groupe local.

**Semaine 20 :** idem semaine 46

#### Semaine 21 : observation de la 30<sup>e</sup>semaine de classe (début le lundi 19 mai 2014).

#### **Idem semaine 47 et 12**

- Remplacer s47 par s21 dans tous les noms de fichiers.
- Questionnaire enseignant : quatrième partie de l'annexe n° 3.

#### **Semaine 24, 25 ou 26 ?**

- Vérifier que les étudiants évaluateurs sont toujours partants.
- Faire le point sur l'absentéisme des élèves (Inventorier les élèves qui ont manqué plus de huit semaines de cours : les exclure de l'évaluation terminale.)
- Renseigner, sur le site web, le dernier volet du questionnaire sur la prise en charge des élèves en difficulté de l'annexe n° 6.

### **Observations hebdomadaires et budget-temps**

#### **1. Objectif**

Notre principale ambition, en lien avec la problématique générale de la recherche, est de décrire les occasions d'apprendre que l'enseignant rend possibles à travers la conception et la réalisation des tâches.

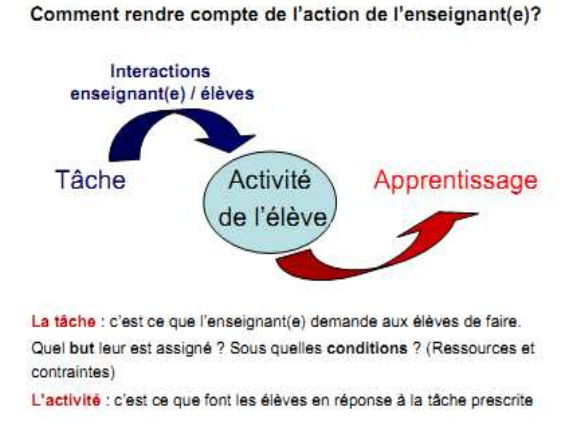

Pour caractériser le budget-temps, notre description ne porte pas sur l'activité des élèves : nous renonçons ici à décrire ce qu'ils font vraiment en réponse à la tâche prescrite et aux diverses sollicitations de l'enseignant ou des autres élèves. Nous tentons seulement de mettre en relation les occasions d'apprendre construites par les enseignants avec leurs apprentissages et leurs progrès au cours de l'année.

Nous avons construit une typologie des tâches qui nous permet de décrire à quoi les élèves passent leur temps. Nous étudions ces durées pour des élèves « épistémiques » au sens de « *ce qui est commun à tous […] indépendamment de leurs différences interindividuelles* » (Piaget, La Pléiade, 1967, p. 88). Nous observons et codons donc ce qui leur est demandé publiquement, même si nous savons que leur compréhension singulière de chaque tâche (et la tâche que chacun d'entre eux se donne) varie selon leurs caractéristiques individuelles.

Pour établir le budget-temps, l'enseignement hebdomadaire sera découpé en séances et en tâches. Nous nous attacherons à analyser chaque séance en la décomposant en une suite de tâches assignées aux élèves afin de reconstituer leur enchainement et leur durée.

La définition de la tâche que nous avons retenue conduit à ne pas examiner ce que les élèves font réellement et s'ils réalisent ou non ce que le maître attend d'eux : nous nous efforcerons seulement de

qualifier « ce qu'ils sont censés faire » à la suite d'une consigne plus ou moins précise, dans un format de tâche plus ou moins routinier, dans des conditions contextuelles qui influencent leur compréhension du but, etc. Nous ne chercherons pas non plus, par conséquent, à repérer qui, du professeur ou des élèves, est à l'origine du changement de tâches.

### **2. Méthodologie**

L'objectif est de rendre compte du déroulement de chaque séance considérée comme une suite de tâches assignées aux élèves afin de reconstituer leur enchainement et leur durée.

Pour reconstituer le budget-temps d'une classe pendant une semaine test, il faut donc pouvoir assister à **toutes** les séances de lecture-écriture au cours de chaque semaine-test.

L'enquêteur n'observe et ne code que les tâches proposées aux élèves de cours préparatoire en lectureécriture (et maîtrise de la langue), y compris dans des séances à dominante disciplinaire autre que le Français si l'enseignant lui indique préalablement qu'il va le faire.

Pour cela, il opère en deux temps.

#### *1 er temps : prise de notes en direct : un synopsis*

- L'enquêteur prend des notes au fur et à mesure du déroulement de la séance en respectant l'ordre des événements observés et en choisissant, dans la mesure du possible, des verbes à l'infinitif pour exprimer ce que doivent faire les élèves (actions motrices, verbales ou mentales). Il peut aussi (c'est souvent plus simple) noter ce que l'enseignant dit à ses élèves, les consignes qu'il leur donne.
- En marge gauche, il note l'heure du début de chaque nouvelle tâche en consultant un chronomètre déclenché au début de la séance.
- Le découpage temporel est donc réalisé « à chaud » par l'observateur chaque fois que celui-ci repère un changement de tâche, c'est-à-dire un changement de but assigné aux élèves ou un changement de condition de réalisation d'un même but.
- Dans une colonne à droite, il ajoute quelques informations sur le caractère explicite de l'enseignement et sur la différenciation pédagogique ou les modalités de travail des élèves. S'il existe des petits groupes effectuant des tâches différentes, noter quelles sont ces tâches (relever éventuellement une photocopie si un document écrit est distribué aux élèves) et noter combien d'élèves travaillent sans le maître.

#### *2 ème temps : codage en léger différé de la succession des tâches (chaque soir par exemple)*

- Le codage est réalisé dans un second temps, « à froid », à partir de la typologie de tâches ci-jointe et du formulaire *Tâches* placé dans un fichier Excel (TACH¤¤¤¤s47.xls).
- Le codage est possible à partir de la seule prise de notes. L'enregistrement vidéo n'est pas indispensable, même s'il sera précieux pour les traitements qualitatifs ultérieurs.
- Lorsqu'une tâche semble solliciter des activités relevant de plusieurs registres, l'enquêteur choisit le registre dominant et ne note qu'un seul code<sup>1</sup>, colonne D, pour chaque tâche observée (donc pour chaque ligne).

 $^{1}$  Sauf cas particuliers exposés page 15 de ce document.

- Certaines tâches, perçues par l'enquêteur, sont trop brèves pour être prises en note : elles seront systématiquement négligées si elles durent moins de 30 secondes mais ne devront pas l'être si elles dépassent une minute. Dans cet intervalle, l'enquêteur fera de son mieux en fonction de sa fatigue et de sa vigilance. (Autrement dit, il peut négliger les tâches de moins d'une minute).
- Certaines tâches cependant sont brèves mais se répètent souvent lors d'un même épisode : elles sont enchevêtrées dans d'autres tâches. D'autres sont systématiquement imbriquées, par deux. Dans ce cas, l'enquêteur ne créera qu'une ligne, correspondant à la tâche majeure, mais pourra procéder à un double codage **à l'aide d'un slash.** Il notera (colonne D) le premier code, celui de la tâche majeure, suivi d'un slash puis du code de la tâche mineure, brève mais réitérée. Par exemple **: C4 / EL1.** (Dans cas, la machine attribuera automatiquement les 2/3 du temps à la première tâche et 1/3 au second. Mais les chercheurs analyseront les données en sachant que ces tâches sont enchevêtrées.)

#### *En résumé*

- L'unité de codage est **la tâche** : c'est **la ligne** du tableau Excel.
- Une typologie des tâches, présentée page suivante, a été élaborée par le groupe de recherche ; des exemples sont joints annexe 7, page 41 de ce document.
- L'unité d'enquête est **la semaine** (un seul fichier Excel par semaine), subdivisée en séances (colonne A), elles-mêmes subdivisées en tâches (lignes).
- Chaque **séance** est numérotée dans l'ordre de sa réalisation au cours de la semaine (toutes les tâches réalisées au cours de la même séance portent donc le même n° de séance : colonne A du tableau Excel). Ce numéro doit correspondre à celui indiqué sur le tableau *Emploi du temps (*EDT¤¤¤¤s47.xls*)*.
- Les séances se succèdent donc sur le même tableau ce qui rend possible le calcul automatique des budgets-temps hebdomadaires.
- Chaque début d'un enregistrement vidéo donne lieu à une remise à zéro du chronomètre (synchronisation des zéros du chronomètre et de la caméra)<sup>2</sup>.
- L'enquêteur peut laisser tourner la caméra (et par conséquent aussi le chronomètre puisque les deux seront synchronisés) sans l'arrêter entre chaque séance lorsque celles-ci se succèdent sans être interrompues par une récréation ou une pause méridienne. Il peut aussi choisir de redémarrer l'ensemble à chaque début de séance, cela ne change rien aux calculs ni aux résultats.

<sup>2</sup> Il y aura donc plusieurs lignes qui porteront la valeur zéro dans la colonne *Chronomètre* (Colonne B du tableau ci-dessous), chaque fois que l'enquêteur aura redémarré caméra et chronomètre. Ce n'est pas gênant, l'automate calcule les durées par soustraction des temps affichés sur deux lignes consécutives. Ne pas oublier d'indiquer l'heure de fin de l'enregistrement sur la dernière ligne du tableau, ligne qui ne comportera aucune autre indication puisque le contenu de la dernière tâche aura été codé sur la ligne précédente, en face de l'heure de début de cette ultime tâche.

### Typologie des tâches

#### **0** : Temps mort

#### **MD : Mémoire didactique**

MD1. Rappeler ou réviser un apprentissage antérieur

MD2. Récapituler un nouvel apprentissage

#### **PG : Phono - graphie**

PG1. Étudier les phonèmes (sans écrit)

PG2. Étudier les syllabes orales ou d'autres unités de taille supérieure au phonème (*rime*) (sans écrit)

PG3. Étudier les lettres (noms ; différentes écritures ; sans valeur sonore)

PG4. Étudier les correspondances entre phonèmes et graphèmes (CGP)

PG5. Etudier la combinatoire ou travailler sur les syllabes

#### **L : Lecture**

L1. Lire silencieusement [M P T]

- L2. Reconnaitre un mot entier
- L3. Déchiffrer un mot
- L4. Lire à haute voix [P T]

L5. Écouter la maitresse / le maitre lire à haute voix [P T]

#### **EL : Étude de la langue**

- EL1. Lexique
- EL2. Syntaxe

EL3. Morphologie (orthographe des mots, chaine des accords et désinences verbales)

#### **E : Écriture**

- E1. Calligraphier [L S M]
- E2. Copier (avec modèle) [L S M P T]
- E3. Copier après disparition du modèle [L S M P T] (copie différée)
- E4. Écrire sous la dictée [L S M P T] (Le maître décide des unités à écrire)
- E5. Produire en combinant des unités linguistiques déjà imprimées [S M P T]
- E6. Produire en dictant à autrui [L S M P T]
- E7. Produire en encodant soi-même [S M P T] (Les élèves choisissent)
- E8. Définir, planifier ou organiser la tâche d'écriture (enjeu, destinataire, contenu, plan…)
- E9. Revenir sur l'écrit produit : le commenter, le corriger, le réviser, l'améliorer*.*

#### **C : Compréhension**

- C1. Définir ou expliciter une intention de lecture
- C2. Anticiper, formuler ou vérifier des hypothèses
- C3. Décrire, commenter une illustration
- C4. Expliquer ou reformuler le sens ou évoquer une représentation mentale [P T]
- C5. Produire un rappel de récit (complet ou partiel) ou un rappel de texte explicatif ou de consigne
- C6. Rendre explicite une information implicite
- C7. Proposer, débattre ou négocier une interprétation / des interprétations
- C8. Réaliser une tâche écrite impliquant la compréhension (explicite et/ou implicite) [M P T]
- C9. Corriger une tâche écrite portant sur la compréhension [M P T]

AUTR : Autre type de tâche (préciser laquelle dans la rubrique « Commentaire »)

*Nota bene :* des exemples de tâches classées selon cette typologie sont proposés en annexe 7.

#### **3. Modalités de codage dans le fichier « Tâches » (TACH)**

- L'enquêteur doit coder ses observations notées à la volée, séance par séance, dans un tableau Excel (fichier TACH¤¤¤¤s47.xls ci-joint, après avoir remplacé ¤¤¤¤ par le n° de la classe).
- Le tableau est renseigné par l'enquêteur chaque jour puis il est déposé à la fin de la semaine d'observation sur le site web IFé dédié à la recherche.
- Un seul fichier est créé pour toute la semaine : les séances se succèdent sans interruption sur le tableau.
- Dans le tableau, les **colonnes A à I** doivent être systématiquement renseignées pour chaque tâche, donc pour chaque ligne, sauf pour la dernière ligne d'une séance qui ne comporte que l'heure de fin et sauf pour les temps morts.
- Les **colonnes J à M** ne seront renseignées que : si le maître organise une différenciation en créant un groupe autonome (T2 : tâche 2, colonnes J et K) si un maître surnuméraire intervient (T3 : tâche 3, colonnes L et M).
- Ne pas oublier d'indiquer l'heure de fin de la dernière tâche lorsque vous interrompez le chronomètre. La dernière ligne de chaque séance devra donc porter **l'indication de l'heure de fin en colonne B et la mention « fin de la séance » en colonne C**. Et rien d'autre.

#### Remarques à propos de l'utilisation de la typologie des tâches

- **Un temps mort (0)** est un temps qui n'est pas consacré à l'enseignement de la lecture ou de l'écriture mais qui est intercalé dans une séance didactique. Par exemple distribuer du matériel, coller une photocopie sur les cahiers, inventorier les élèves qui vont déjeuner à la cantine …
- **Mémoire didactique (MD1 & MD2) : l**imiter de manière stricte le recours à ce codage ; coder seulement les épisodes clairement identifiables, séparés des autres, plutôt en début ou en fin de séances ou de phases.
	- Conserver seulement le codage MD pour les tâches clairement orientée vers l'institutionnalisation des connaissances ou le rappel explicite de ces connaissances instituées. Dès qu'il rencontre autre chose, l'enquêteur évite MD et code PG, L, EL, E ou C. Ne pas coder MD, par exemple, tous les gestes de tissage imbriqués dans la réalisation des tâches, ni les moments de révision (via des exercices) des notions étudiées préalablement.
	- Préciser entre parenthèses, après le code MD1 ou MD2, la nature des apprentissages visés. Par exemple : MD2(PG4) lors d'une phase d'institutionnalisation (MD2) de l'apprentissage d'une correspondance graphophonologique (PG4).
- **Commentaire sur le sens du verbe « Étudier » : c**elui-ci peut recouvrir à la fois découvrir, expliquer, s'exercer, mémoriser, transférer…

**[L S M P T] : préciser sur quel type d'unité linguistique porte la tâche** 

- Pour cela, ajouter l'initiale L, S, M, P ou T au code précédent (utiliser le tiret pour relier les deux).
- L = Lettre  $S =$  Syllabe  $M =$ Mot P = Phrase T = Texte
- Ainsi, par exemple, une lecture silencieuse de texte sera codée : L1-T
- La notion de phrase peut être étendue à « proposition » ou « groupe de mots » lorsque ceuxci forment une entité traitée en tant que telle et lorsque l'enquêteur veut les distinguer d'une simple succession de tâches portant sur des mots.
- Dans les tâches d'écriture, coder l'unité linguistique obtenue (ex. : E3-M si l'on écrit un mot avec des syllabes)
- De manière générale dans le tableau, le tiret  $(A-a)$  sera utilisé pour spécifier une information

et le slash (A/B) pour cumuler deux informations de même nature.

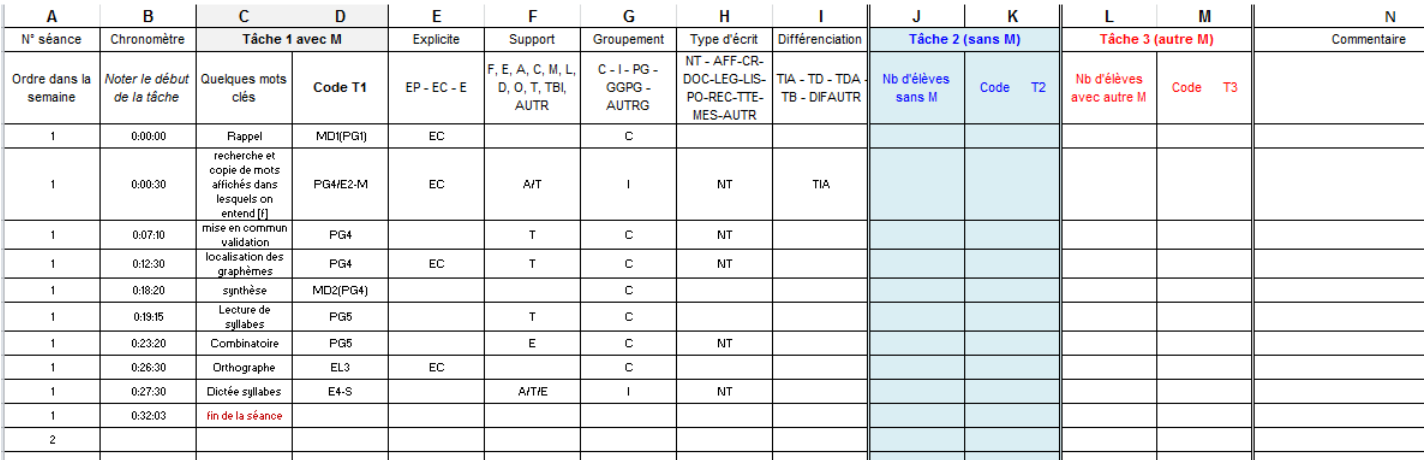

*Fac similé du tableau Excel (TACH¤¤¤¤s47.xls) ci-joint : exemple d'une séance d'étude du code* 

#### **Légende**

 $\overline{a}$ 

- **A. N° séance** Reporter le n° d'ordre de la séance didactique observée tel qu'il aura été défini dans le fichier Emploi du temps : EDT¤¤¤¤s47.xls.
	- *Ce champ est obligatoire : le fichier sera rejeté si la colonne n'est pas remplie.*
- **B. Chronomètre** Noter le chiffre indiqué par le chronomètre au début de chaque tâche. Respecter la syntaxe suivante :  $xx:yy:zz$  avec  $xx$  = heures,  $yy$  = minutes,  $zz$  = secondes. (Il s'agit de la syntaxe proposée par *Excel* dans le menu : Format de cellule / heure.)
	- *Ce champ est obligatoire : le fichier sera rejeté si la colonne n'est pas remplie.*
- **C. Tâche 1 avec M** Noter quelques mots-clés permettant d'identifier la nature de l'activité demandée aux élèves et réalisée en présence du maître [M] (ex : localiser des graphèmes)
- **D. Code T1 :** coder le type de tâche réalisée en référence à la typologie présentée page 11.
	- *Lorsque l'enquêteur identifie une phase MD1 ou MD2, il précise entre parenthèses la nature des apprentissages rappelés ou synthétisés. Par exemple ci-dessus : MD2(PG4) lors d'une phase d'institutionnalisation de l'apprentissage d'une correspondance graphophonologique.*
	- *Pour certains codes, l'enquêteur doit préciser sur quel type d'unité linguistique porte la tâche (L, S, M, P ou T). Il doit alors utiliser un tiret pour relier les deux informations et ajouter l'initiale L, S, M, P ou T au code précédent. Ainsi, par exemple, une dictée de mots sera codée E2-M et une lecture silencieuse de texte sera codée : L1-T*
- **E. Explicite** Indiquer à l'aide de l'un des trois codes ci-dessous si, au cours de la tâche, l'enseignant propose ou sollicite au moins une fois une explicitation en « *Pourquoi* » (EP) ou en « *Comment* » (EC)<sup>3</sup> .

- **les buts des tâches scolaires** (consignes ; ce qu'il faut faire) **= EP**
- **les apprentissages visés** (objectifs et enjeux de savoirs ; ce qu'on cherche à apprendre) et l**es progrès réalisés** (ce qui est appris) **= EP.**
- **des procédures utilisées pour lire et pour écrire = EC**
- **des stratégies disponibles et des modalités de régulation de sa propre activité en lecture et en écriture = EC.**

Ces explicitations visent à favoriser *« la clarté cognitive »* des élèves et sont étudiées indépendamment des autres options pédagogiques de l'enseignant, plus ou moins transmissives ou constructivistes, magistrales ou interactives.

<sup>&</sup>lt;sup>3</sup> Lorsqu'il prend des notes, l'enquêteur doit rester attentif aux verbalisations de l'enseignant ou des élèves qui visent à rendre plus explicites :

**EP** (*Pourquoi*) : explicitation des finalités de la tâche (apprentissages visés par exemple).

**EC** (*Comment*) : explicitation des procédures et stratégies (utilisables ou utilisées) ou explicitation des connaissances mobilisées ou à mobiliser pour traiter la tâche.

**E** : dans le cas où les deux explicitations sont données durant la même tâche (E = EP et EC) ou lorsque l'enquêteur hésite entre les deux (E = EP ou EC ?).

- *La cellule E reste vide si aucune explicitation n'est apportée.*
- **F. Support** Indiquer quel est le support utilisé pour réaliser la tâche
	- **F** : Fiche ou photocopie (individuelle)
		- **E** : Etiquettes mobiles (individuelles)
		- **A** : Ardoise
		- **C** : Cahier ou feuille volante
		- **M** : Manuel
- **D** : Documentaire ou autre livre
- **O** : Ordinateur, tablette numérique
- **T** : Tableau ou affichage **collectif**
- **TBI** : Tableau blanc interactif
- **AUTR** : Autre (préciser dans « *Commentaires* »)
- **L** : Littérature de jeunesse : album
- *La cellule est laissée vide lorsqu'aucun support n'est utilisé.*
- *Lorsque plusieurs supports sont utilisés, les noter en les séparant par un slash (sans espace). Par exemple : T/A/C*
- *AUTR : placer ce code dans la colonne F mais réserver les précisions à la colonne « Commentaire » (col. N)*
- **G. Groupement** Indiquer quelle est la configuration pédagogique organisée par le professeur.
	- **C** : collectif (le groupe classe au complet, avec interactions)
	- **I** : individuel (tous les enfants travaillant séparément, sans interactions publiques).

**PG** : plusieurs petits groupes (avec interactions entre élèves et organisation de type «îlots» : plus de deux groupes de 2 élèves ou plus)

**GGPG** : un grand groupe + un petit groupe (le maître intervient auprès de l'un des deux) **AUTRG** : autre type de groupement (préciser dans la cellule *Commentaire*)

- *Ce champ est obligatoire : le fichier sera rejeté si la colonne n'est pas remplie.*
- *Un seul code est possible ici : il faut le choisir parmi les 5 ci-dessus.*
- *Remarque : le code I (Individuel) est utilisé lorsque l'enseignant laisse les élèves travailler seuls, en autonomie, même s'il les répartit en sous-groupes avant de les laisser travailler (cas des classes à plusieurs niveaux).*
- **H. Type d'écrit** Coder selon le type d'écrit mobilisé par la tâche

**NT** : non-texte (suite décousue de syllabes, de mots ou de phrases : simples prétextes à exercice de lecture ou d'écriture)

**AFF** : affiche

**CR** : compte rendu de sortie, de film, d'expérience,…

**DOC** : documentaire, texte explicatif

**LEG** : légende (d'illustrations ou de schémas)

**LIS** : liste (menu, ingrédients, etc.)

**PO** : poème, comptine, chanson

**RÉC** : récit (ou extrait de récit)

**TTE** : recette

**MES** : message, courrier, lettre

**AUTR :** (à préciser, mais seulement dans la cellule « *Commentaire* »)

*Un seul code est possible ici : il faut le choisir parmi les 11 ci-dessus.* 

#### **I. Type de différenciation**

 $\overline{a}$ 

**TIA : T**âche **i**dentique **+ aide**<sup>4</sup> **TD : T**âche **d**ifférente (ou aménagée) pour certains élèves en difficulté **TDA : T**âche **d**ifférente (ou aménagée) pour certains élèves en difficulté **+ aide TB : T**âche **b**onifiée, c'est-à-dire différente pour les meilleurs **DIFAUTR : aut**re type de **dif**férenciation (à préciser dans la cellule « *Commentaire* »)

- *La cellule E reste vide si aucune différenciation n'est effectuée.*
- *Un seul code est possible ici : il faut le choisir parmi les 5 ci-dessus.*
- *Lorsque le code AUTR est retenu, il est nécessaire d'indiquer brièvement dans la colonne « Commentaire » de quoi il s'agit.*
- **J. Tâche 2 (sans M)** nombre d'élèves (de CP) travaillant sans le maître
- K. **Tâche 2 (sans M)** code de la tâche (ou des tâches) assignée(s) aux élèves travaillant sans le maître (cf. typologie des tâches)

**Dans le cas d'une différenciation pédagogique**, lorsque le maître travaille avec un groupe d'élèves et qu'il laisse seuls les autres élèves de CP, l'enquêteur l'observe et délaisse par conséquent les élèves travaillant en autonomie.

- L'enquêteur crée autant de lignes qu'il observe de tâches assignées aux élèves travaillant avec le professeur et il renseigne les cellules correspondant aux colonnes colonne C et D (tâche 1).
- Dans les colonnes J et K de ces mêmes lignes (tâche 2), il note le nombre d'élèves travaillant seuls et la nature de la tâche (ou des tâches) qui leur aura été assignée ; le(s) code(s) attribué(s) sera(ont) alors identique(s) pour toutes les lignes.
	- $\Rightarrow$  Cas particulier : lorsque plusieurs tâches sont prescrites aux élèves travaillant en autonomie. L'enquêteur les code toutes, dans chaque cellule, en les reliant par **le signe &** (esperluette) sans espace. Exemple : si les élèves doivent compléter une fiche comportant trois exercices écrits de natures différentes, il indiquera un code pour chaque exercice : PG5&E7&C8. Il recopiera ce triple code sur chaque ligne du tableau, colonne K (tâche 2), aussi longtemps que le maître laissera ces élèves seuls pour s'occuper des autres.

**Lorsque le maître scinde sa classe en plusieurs sous-groupes et qu'il papillonne de l'un à l'autre**, l'enquêteur considère que tous les élèves travaillent en autonomie (T2) et il ne crée qu'une ligne d'une durée égale au temps passé sous cette forme pédagogique. Il inventorie les tâches proposées à tous les groupes et les reporte colonne K en les reliant par le *signe & (esperluette).* Dans la colonne J, il indique le nombre d'élèves travaillant en autonomie et dans la colonne G « Groupement », il indique PG.

**Dans le cas d'une classe à plusieurs niveaux**, lorsque le maître laisse les élèves de CP seuls et va s'occuper des autres élèves, l'enquêteur n'indique rien colonnes C et D (Tâche 1) mais renseigne J et K (Tâche 2). Il indique les heures de début et de fin de ce travail autonome puis il note le nombre d'élèves de CP concernés et la nature de la tâche qui leur aura été assignée.

- $\Rightarrow$  Si les élèves de CP travaillent seuls sur plusieurs tâches, l'enquêteur les code toutes dans la cellule K en les reliant par **le signe &** (esperluette) sans espace.
- *Lorsqu'un maître d'une classe à plusieurs niveaux scinde son groupe d'élèves de cours préparatoire en plusieurs sous-groupes pendant qu'il s'occupe des élèves des autres niveaux, relever les documents*

<sup>4</sup> **L'aide** ici englobe à la fois l'intervention directe du professeur et/ou le recours à du matériel complémentaire : étiquettes, mémo, dictionnaire, etc. L'**aménagement** consiste le plus souvent à raccourcir ou simplifier une partie de la tâche demandée. On considèrera alors que la tâche est différente (codage D).

*proposés aux élèves de CP, inventorier toutes les tâches qu'ils comportent, créer une seule ligne dans le tableau correspondant à la durée de ce travail en autonomie et reporter colonne K tous les codes correspondant aux tâches assignées en les reliant par le signe & (esperluette). Exemple : PG5& E6 &C8 &L2* 

- **L. Tâche 3 (avec un autre M)** Noter le nombre d'élèves travaillant avec le maître surnuméraire, ou le maître du réseau d'aide, ou un autre adulte présent en classe
- **M. Tâche 3 (avec un autre M) -** Coder la tâche (ou les tâches) assignée aux élèves travaillant avec un autre enseignant (cf. typologie des tâches)
	- $\Rightarrow$  L'enquêteur n'observe pas l'activité du maitre surnuméraire (T3), il reste attentif à l'activité du maitre titulaire (T1). Il ne fait que relever la liste des tâches successives proposées par le maitre surnuméraire. Il code alors ces tâches en les séparant par une esperluette (&), sans espace. Et réitère ce codage sur toutes les cellules de la colonne M, aussi longtemps que le maitre titulaire confiera ces élèves au maitre surnuméraire pour s'occuper des autres élèves.
- N. **Commentaire** Mentionner tout événement significatif aux yeux de l'enquêteur mais qui ne relève pas d'une des rubriques précédentes. C'est aussi le lieu de noter ses doutes, ses remarques et ses interrogations.
	- $\Rightarrow$  C'est ici aussi qu'il faut noter les informations qui explicitent le choix d'un codage AUTR en F, G ou I.

#### **En résumé, comment coder plusieurs tâches sur la même ligne en les reliant par les signes / ou & ?**

**/** Certaines tâches sont brèves mais se répètent souvent lors d'un même épisode : elles sont enchevêtrées dans d'autres tâches. D'autres sont si étroitement imbriquées, par deux, qu'il est impossible de les dissocier. Dans ce cas, l'enquêteur ne créera qu'une ligne, **colonne D**, correspondant à la tâche majeure, mais pourra procéder à un double codage **à l'aide d'un slash** (sans espace). Il notera le premier code, celui de la tâche majeure, suivi d'un slash puis du code de la tâche mineure, brève mais réitérée. Par exemple **: C4/EL1.** (Dans ce cas, la machine attribuera automatiquement les 2/3 du temps à la première tâche et 1/3 au second. Mais les chercheurs analyseront les données en sachant que ces tâches sont enchevêtrées.)

**&** Lorsque plusieurs tâches sont prescrites aux élèves travaillant en autonomie. L'enquêteur les code toutes, dans chaque cellule de la **colonne K**, en les reliant par **le signe &** (esperluette). Exemple : si les élèves doivent compléter une fiche comportant trois exercices écrits de natures différentes, il indiquera un code pour chaque exercice : PG5&E7&C8 (sans espace). Il recopiera ce triple code sur chaque ligne du tableau, colonne K (tâche 2), aussi longtemps que le maître laissera les élèves seuls pour s'occuper des autres. (Dans ce cas, la machine divisera le temps en parts égales.)

**&** L'esperluette pourra également être utilisée pour une succession de tâches conduites par le maître surnuméraire (T3) ou lorsqu'un maître d'une classe à plusieurs niveaux scindera son groupe d'élèves de cours préparatoire en plusieurs sous-groupes pendant qu'il s'occupe des élèves des autres niveaux. Dans ce cas aussi, ne rien noter colonnes C et D (Tâche 1). Relever les documents proposés aux élèves de CP, inventorier toutes les tâches qu'ils comportent, créer une seule ligne dans le tableau correspondant à la durée de ce travail et reporter, **colonne K** (pour la classe à plusieurs niveaux) **ou colonne M** (pour le maitre surnuméraire), tous les codes correspondant aux tâches assignées en les reliant par le signe &.

#### **4. Emploi du temps hebdomadaire**

Pour favoriser le repérage du déroulement de la semaine étudiée, l'enquêteur reconstituera progressivement l'emploi du temps effectif de la classe observée (seulement les séances dédiées à la lecture et à l'écriture ou à la maîtrise de la langue) en numérotant toutes les séances et en leur attribuant un titre bref, après concertation avec l'enseignant (utiliser le langage ordinaire des enseignants : étude du code, découverte de texte, questionnaire…).

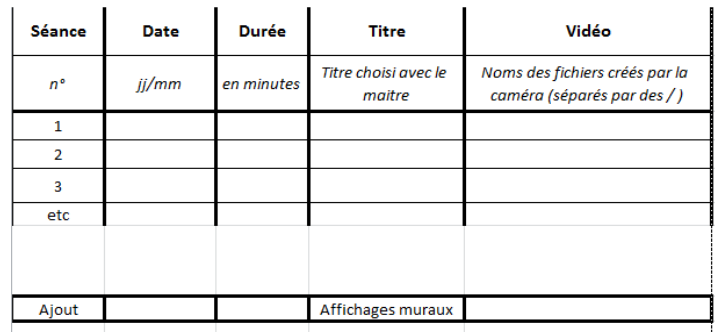

Le numéro des **séances** ainsi répertoriées sera ensuite reporté dans la première colonne du tableau *Tâches : TACH¤¤¤¤s47.xls*

Une première version de cet emploi du temps sera esquissée avant sa mise en œuvre (seulement pour les colonnes n° des séances, date et titre) au terme d'un échange avec l'enseignant qui, jour après jour, annoncera à l'enquêteur ce qu'il a prévu de faire le jour ouvrable suivant.

Lorsque l'enseignant annoncera à l'enquêteur son intention de consacrer un moment significatif à l'enseignement du lire-écrire au sein d'une autre discipline que le français (lecture documentaire en histoire, travail sur une biographie d'artiste en arts plastiques, etc.), celui-ci s'efforcera d'observer cet épisode didactique et de l'encoder dans le fichier *Tâches* au même titre que les autres séances. (Coder uniquement l'épisode consacré explicitement à l'enseignement de la lecture ou à de l'écriture.) En cas d'impossibilité, il demandera à l'enseignant de lui indiquer après coup quelles tâches ont été proposées et pour quelle durée.

Les activités pédagogiques complémentaires (APC) ne seront pas observées mais inventoriées par questionnaire (annexe 6).

#### **5. Engagement des élèves et climat de classe**

L'indicateur « climat de classe » vise à caractériser, d'une part, la qualité des relations au sein de la classe, qu'il s'agisse des relations entre l'enseignant et ses élèves ou de celles des élèves entre eux, et d'autre part l'enthousiasme du maître, partagé par les élèves.

Pendant la récréation du matin, l'enquêteur renseigne **l'engagement des élèves** et le **climat de la classe**<sup>5</sup> dans le tableau proposé en annexe 4 « Engagement et climat ». Il s'appuie pour cela sur la période qu'il vient d'observer, à condition bien sûr que celle-ci comporte une activité d'enseignement du lire-écrire. Il

<sup>&</sup>lt;sup>5</sup> Ces deux indicateurs sont destinés à croiser, dans l'analyse multiniveaux, des variables didactiques et des variables pédagogiques afin d'évaluer leurs poids respectifs. L'indicateur « engagement des élèves » ne vise pas à déterminer un niveau d'engagement individuel, élève par élève, mais de définir si on a affaire à une classe dans laquelle les élèves sont au travail ou pas.

code un comportement moyen de la classe (une dominante) caractérisant l'engagement des élèves au travail et le climat de classe tels qu'il les a perçus.

Les codages sont quaternaires : l'enquêteur doit donc choisir à chaque fois entre des valeurs très négatives, plutôt négatives, plutôt positives, très positives.

Pour l'engagement, il doit juger en combinant trois critères principaux : la **durée** de l'engagement, son **intensité** et le **nombre d'élèves** engagés (même lors d'une séance cotée de manière très positive il y a parfois quelques élèves dissipés !)<sup>6</sup>

À chaque récréation, l'enquêteur devra entourer le code le plus approprié.

- **A :** Très faible engagement
- **B :** Faible engagement
- **C :** Engagement moyen
- **D :** Fort engagement

Pour le climat, l'enquêteur devra juger successivement selon sept critères en indiquant pour chacun d'entre eux si les comportements décrits ont été observés :

- **0 :** très rarement ou jamais
- **1 :** rarement
- **2 :** souvent

 $\overline{a}$ 

**3 :** très souvent

Quatre critères portent sur **les comportements du maitre** (ou de la maîtresse bien sûr):

- 1. Le maître se comporte avec bienveillance (voix calme, chaleureux, langage respectueux, attitude confiante, souriant...)
- 2. Le maître fait preuve d'une autorité de bon aloi (sait rappeler à l'ordre et au travail, gérer les conflits…)
- 3. Le maître manifeste de l'irritabilité, de la colère, crie,…
- 4. Le maître menace, punit sévèrement…

Trois critères portent sur **les comportements des élèves :**

- 5. Les élèves sourient, sont coopératifs, manifestent leur intérêt…
- 6. Plusieurs élèves sont irrespectueux envers le maître (n'écoutent pas, répondent...)
- 7. Plusieurs élèves se disputent, s'agitent, perturbent la classe…

- **À la fin de la semaine, l'enquêteur comptera le nombre d'occurrences pour chaque valeur de chaque critère et les reportera sur le site web IFé.** 

<sup>&</sup>lt;sup>6</sup> Ainsi par exemple on considèrera qu'un engagement est fort si la quasi-totalité des élèves est sérieusement au travail durant une grande majorité du temps.

### Caractéristiques des élèves et des classes

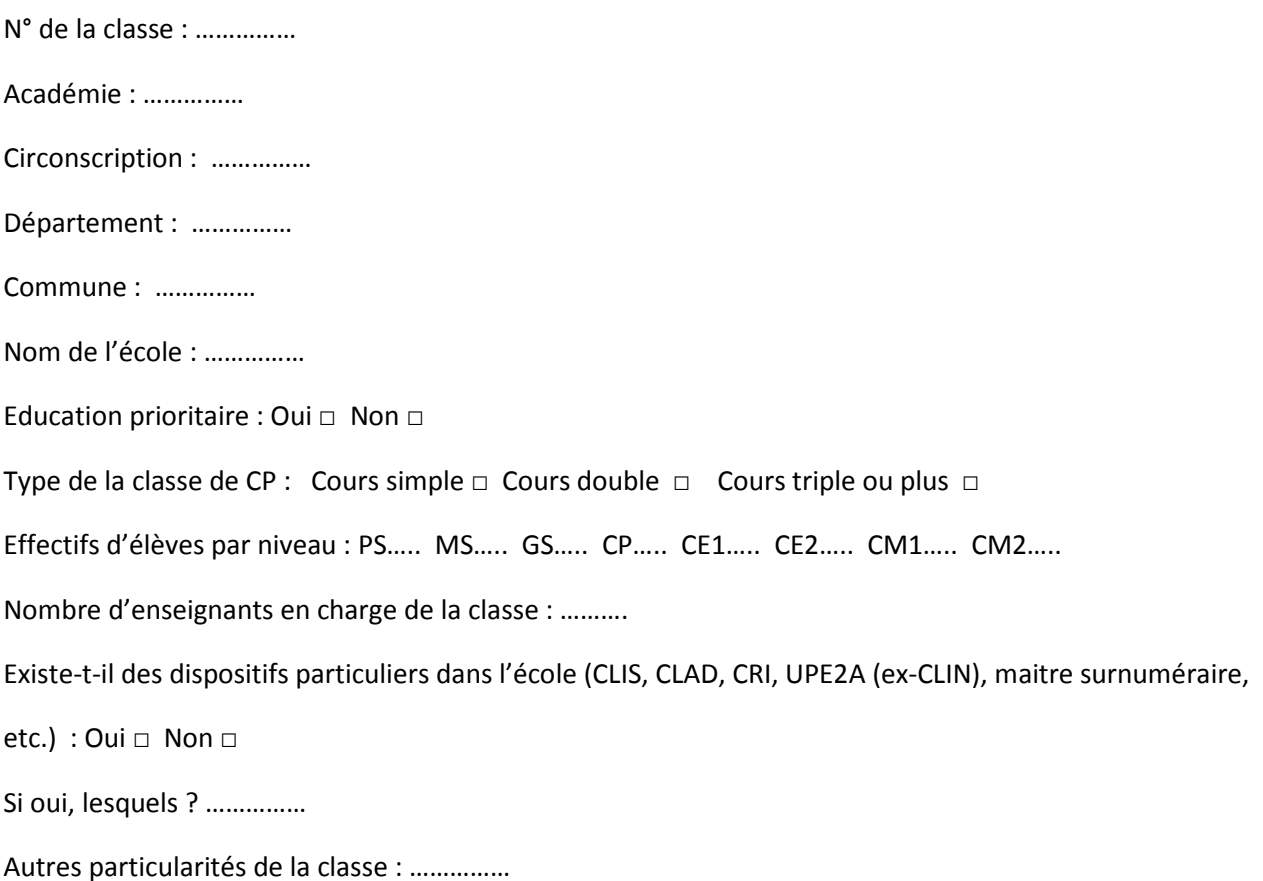

……………

#### **Codage par rapprochement avec les professions les plus courantes**

(Si possible pour les personnes sans emploi, indiquer le code de la dernière profession occupée)

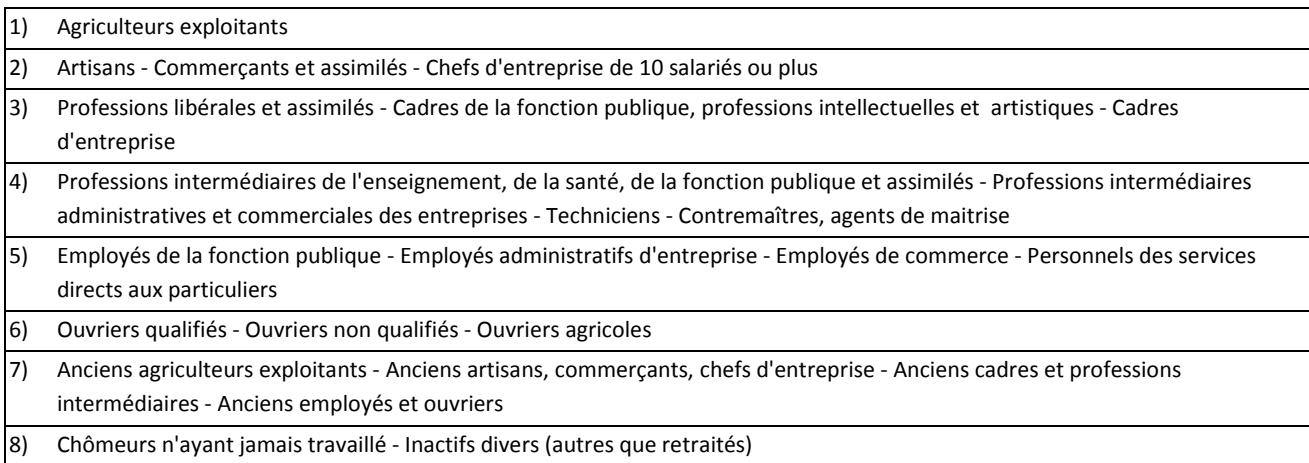

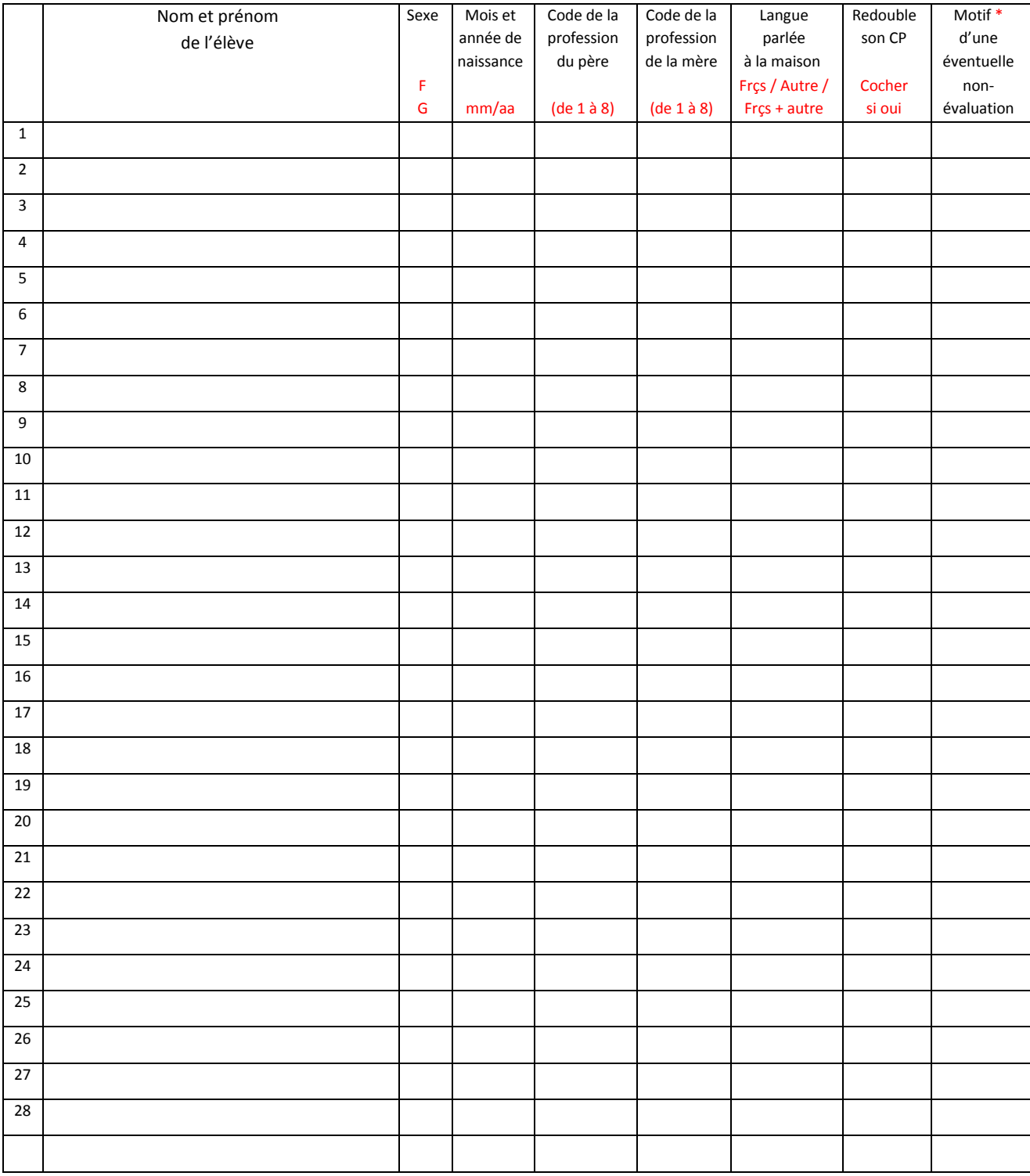

\* Exemple de motif de non évaluation : élève allophone, rentrée retardée, handicap majeur …

## Planification de l'étude du code

Inventorier toutes les correspondances graphophonologiques étudiées entre la semaine n° 36 et la semaine n° 46 incluse.

Renseigner le fichier COD¤¤¤¤.xls après avoir remplacé **¤**¤¤¤ par le numéro de la classe (par exemple COD6301.xls) → Déposer ensuite le fichier sur le site web de l'IFé.

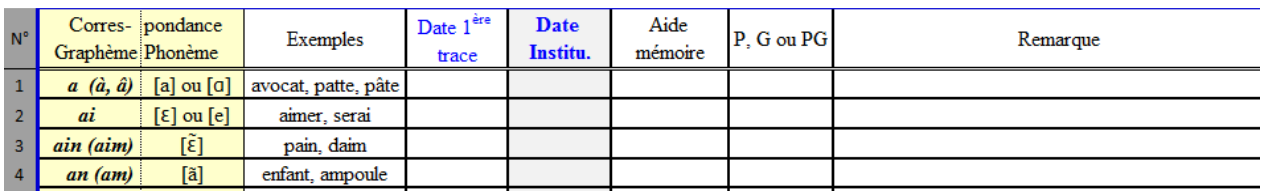

#### **Colonne « Date 1ère trace » : un chiffre entre 36 et 46 (ou une case vide si la correspondance graphophonologique n'a pas été étudiée).**

Indiquer le numéro de la semaine au cours de laquelle, pour la première fois, l'enseignant a fait prendre conscience aux élèves de la correspondance entre le graphème et le phonème en proposant au groupeclasse une trace écrite spécifique notée au tableau, sur un affichage, un livre ou un cahier, c'est-à-dire, au minimum, en marge du support de lecture, dépassant ainsi la simple remarque orale à propos d'un écrit déchiffré collectivement.

Exemple : la semaine de la rentrée était la semaine n°36. Indiquer le chiffre 36 dans les cases des correspondances graphème-phonème étudiée lors de cette semaine-là.

*[Si l'enseignant ne parvient pas à renseigner cette colonne de mémoire et que l'examen des cahiers des élèves ne le permet pas non plus, passer à la colonne suivante.]* 

#### **Colonne « Date Institu » (pour Institutionnalisation d'un savoir) : un chiffre entre 36 et 46 (ou une case vide si la correspondance graphophonologique n'a pas été étudiée).**

Indiquer le numéro de la semaine au cours de laquelle l'enseignant a organisé, de manière explicite, l'étude de la correspondance entre le graphème et le phonème en visant un objectif de mémorisation (exercice, création de trace permanente, etc.).

Dans le cas où la première rencontre avec une correspondance graphophonologique coïncide avec l'institutionnalisation ou dans le cas où l'enquêteur ne fait pas la différence entre les deux, il renseigne seulement la colonne grisée : « Institu ».

*[Cette colonne est la plus importante : chaque case vide signifie que l'étude de la correspondance n'a pas encore eu lieu à la date choisie, c'est-à-dire à la fin de la semaine 46.]* 

**Attention** : lorsqu'une correspondance graphème-phonème a été étudiée, donc lorsqu'un numéro entre 36 et 46 a été inscrit dans la colonne « Date Institu » (colonne E du fichier Excel), **il faut obligatoirement remplir les deux colonnes suivantes pour cette même ligne** : « Aide mémoire » et « P, G ou PG ». Sinon, le fichier Excel, jugé incomplet, sera refusé sur le site IFé.

#### **Colonne « Aide mémoire » : un code entre 1 et 8**

Indiquer, à l'aide d'un code (ou de plusieurs si nécessaire, reliés par des *slashs* sans espaces ; par exemple 2/3/4), quelle est la nature de la trace écrite proposée aux élèves :

- 1) Affichage **éphémère** des correspondances GP au tableau effaçable (durée : quelques minutes ou heures ; durée inférieure à la semaine)
- 2) Affichage **mural permanent** des correspondances GP (affichettes ajoutées au fur et à mesure de l'étude, tableaux récapitulatifs…) (durée de la présence de l'affichage : au moins une semaine, mais elle peut s'étendre sur une période, un trimestre, une année)
- 3) **Cahier ou classeur** de l'élève (CGP dans le cahier du jour, cahier de son, cahier d'écriture, cahier de devoirs du soir, …)
- 4) **Manuel** (avec mention explicite des CGP)
- 5) **Fichier** (avec mention explicite des CGP)
- 6) **Autre dispositif** d'aide mémoire : représentation des gestes Borel-Maisonny, des personnages de la Planète des alphas, des onomatopées associées à des historiettes, etc.
- 7) Affichage **mural permanent des textes supports** dans lesquels sont indiqués les graphèmes étudiés
- 8) **Autre** : (préciser quoi dans la colonne remarque)

#### **Colonne « P, G ou PG » : un code parmi les 3**

Indiquer le point de départ de l'étude de la correspondance graphophonologique :

- **P si l'étude part du phonème** que l'on va transcrire ( $P \rightarrow G$ )
- $-$  **G** si l'étude part du graphème dont on va indiquer la valeur sonore  $(G \rightarrow P)$
- **-** PG si les deux éléments sont présentés simultanément, comme une paire  $(P \rightarrow G$  et  $G \rightarrow P)$

*[Il s'agit d'indiquer comment l'étude a été initiée par l'enseignant, comment il a <i>introduit* la nouvelle *correspondance graphophonologique : en partant du phonème ou en partant du graphème. Cette rubrique peut donc être renseignée dès qu'une première trace de l'étude est visible.]* 

#### **Colonne « Remarque » : quelques mots si nécessaire**

Mentionner tout élément complémentaire jugé pertinent par l'enquêteur qui expose une difficulté à coder ou par l'enseignant qui commente son choix de planification didactique.

### Questionnaire enseignant

**Partie 1** : à renseigner avant la **semaine 47** 

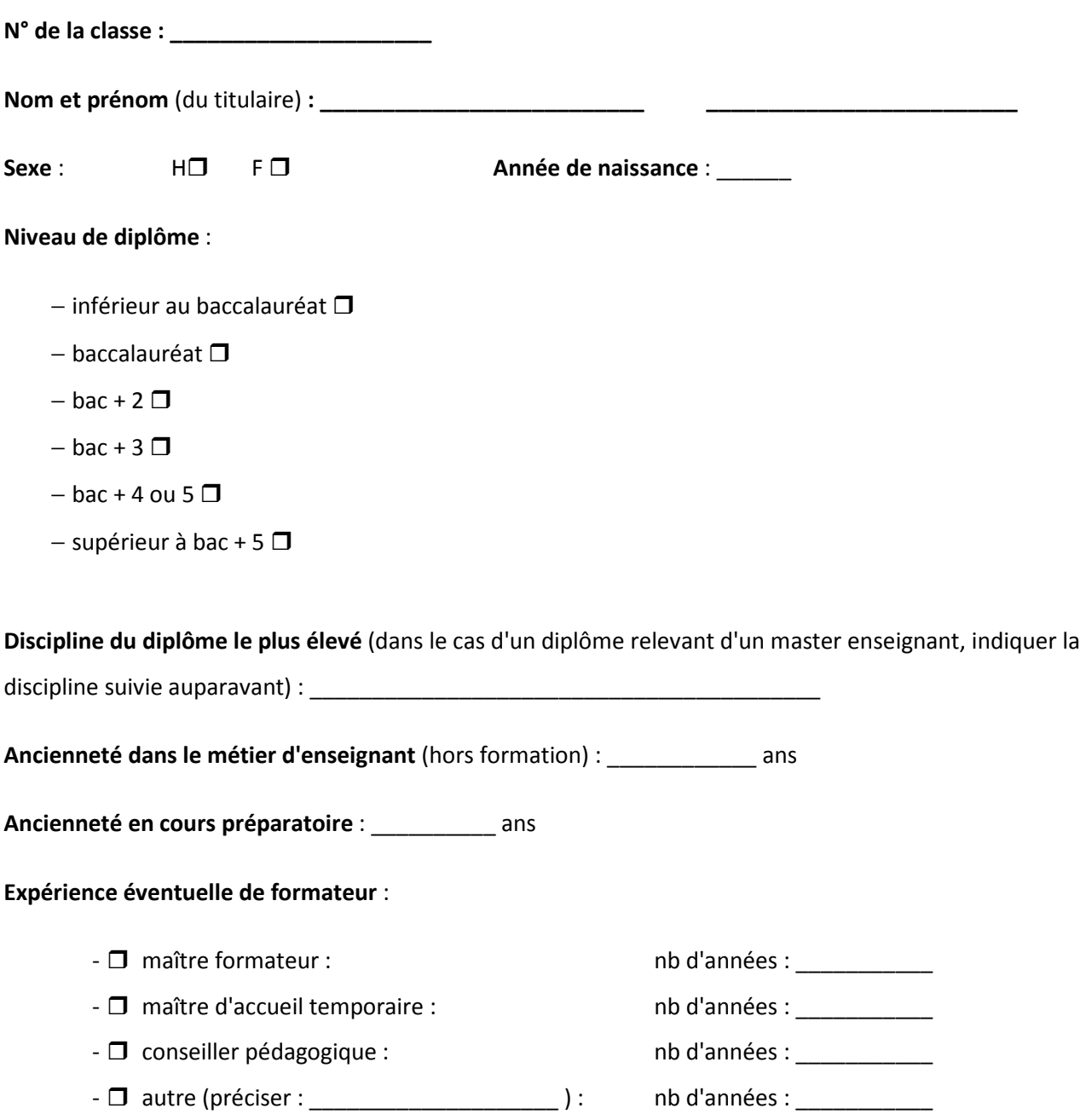

#### **Au regard des classes que vous connaissez, diriez-vous que le niveau moyen de votre classe de CP est :**

- − plutôt très faible ❒
- − plutôt faible ❒
- − plutôt dans la moyenne ❒
- − plutôt d'un bon niveau ❒
- − plutôt d'un très bon niveau ❒

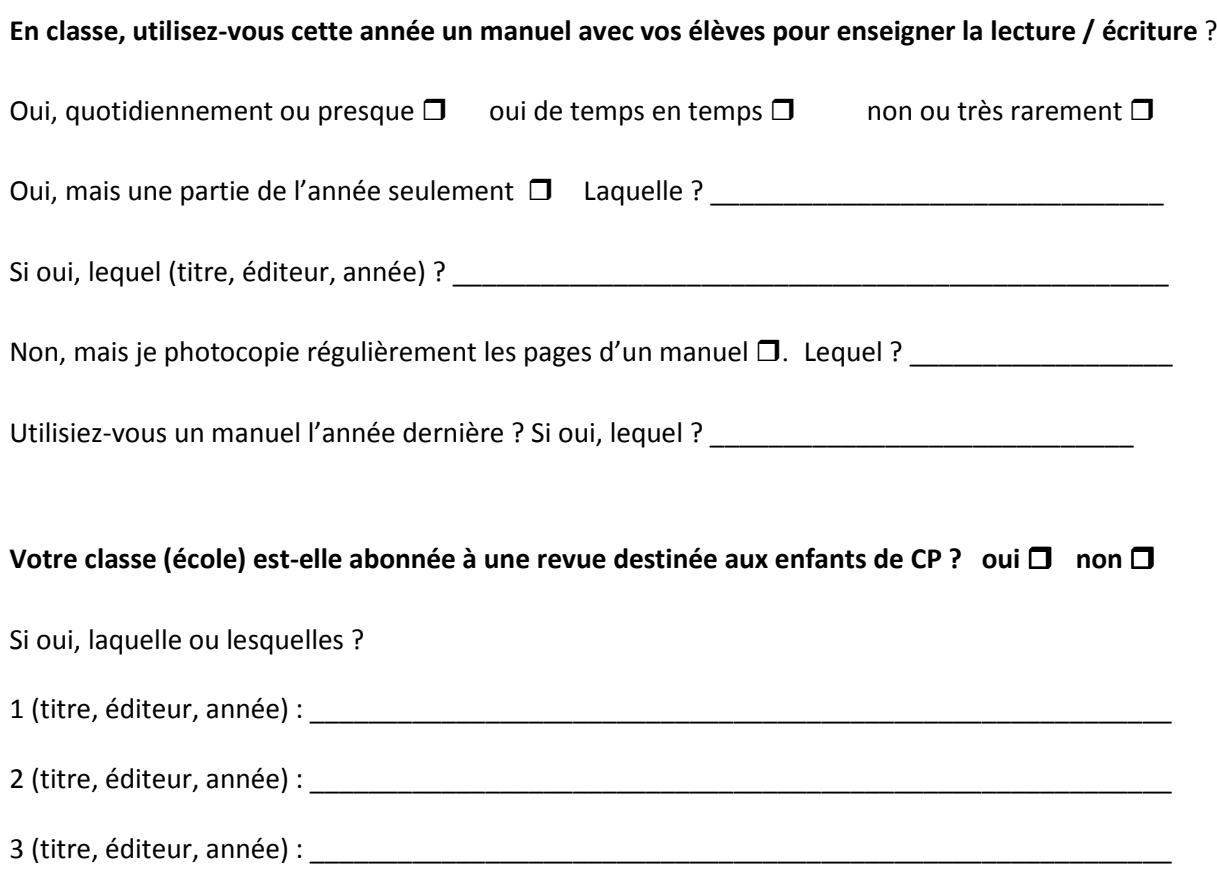

#### **Partie 2** : à renseigner **semaine 47**

### **À combien estimez-vous le nombre d'élèves « en difficulté » dans votre classe de CP (semaine 47) ?**

*On appelle ici élève « en difficulté » un élève dont l'avenir (en lecture et en écriture) est jugé inquiétant par l'enseignant qui ne sait pas s'il parviendra ou non « à lui apprendre à lire avant la fin de l'année ». À noter que cette question sera reposée en semaine 12 et en semaine 21.* 

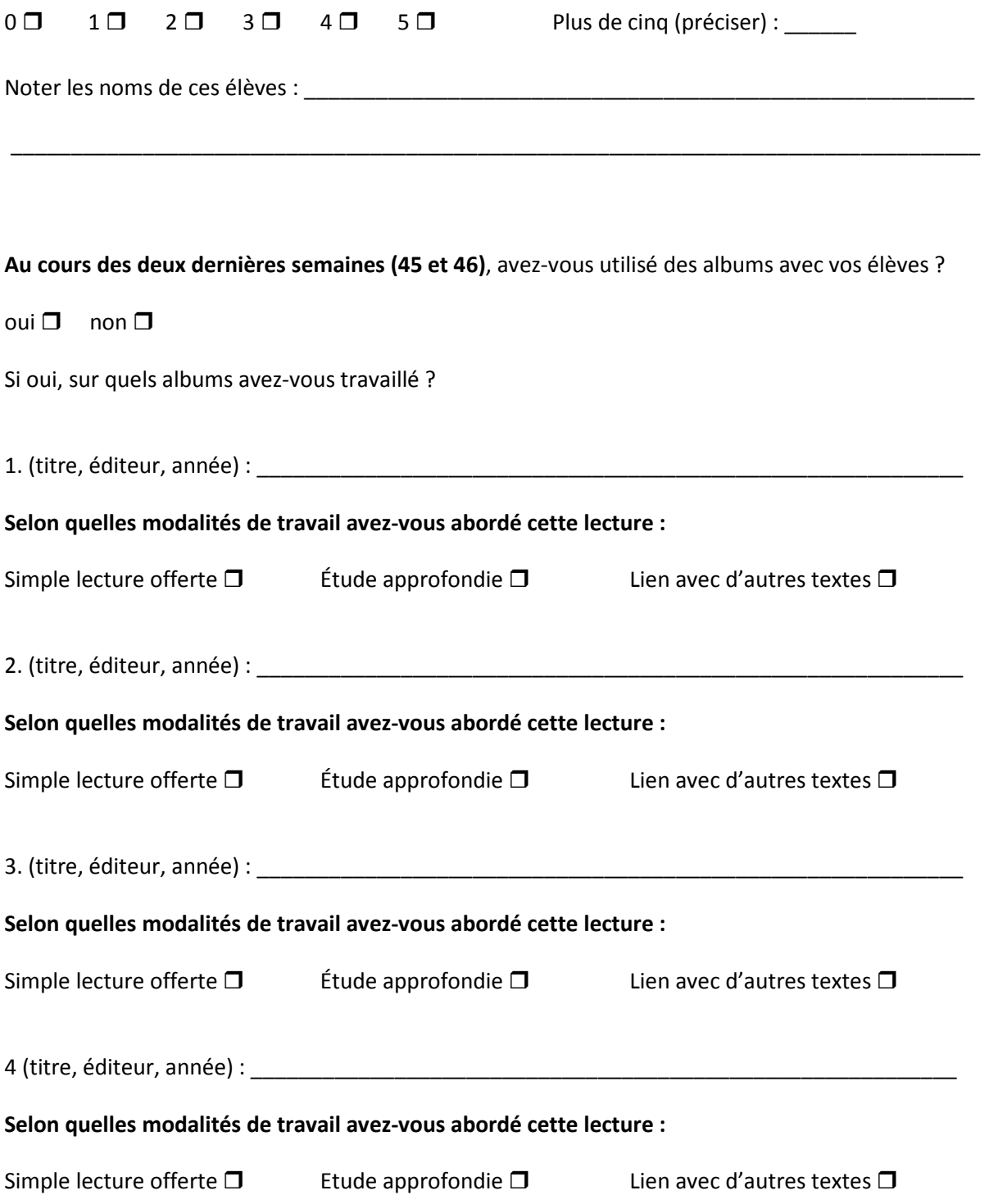

**Au cours des deux dernières semaines**, avez-vous proposé d'autres lectures littéraires (hors albums ; par exemple lecture magistrale d'un conte) ? oui □ non □ ; lesquelles ? \_\_\_\_\_\_\_\_\_\_\_\_\_

### **Partie 3** : à renseigner **semaine 12**

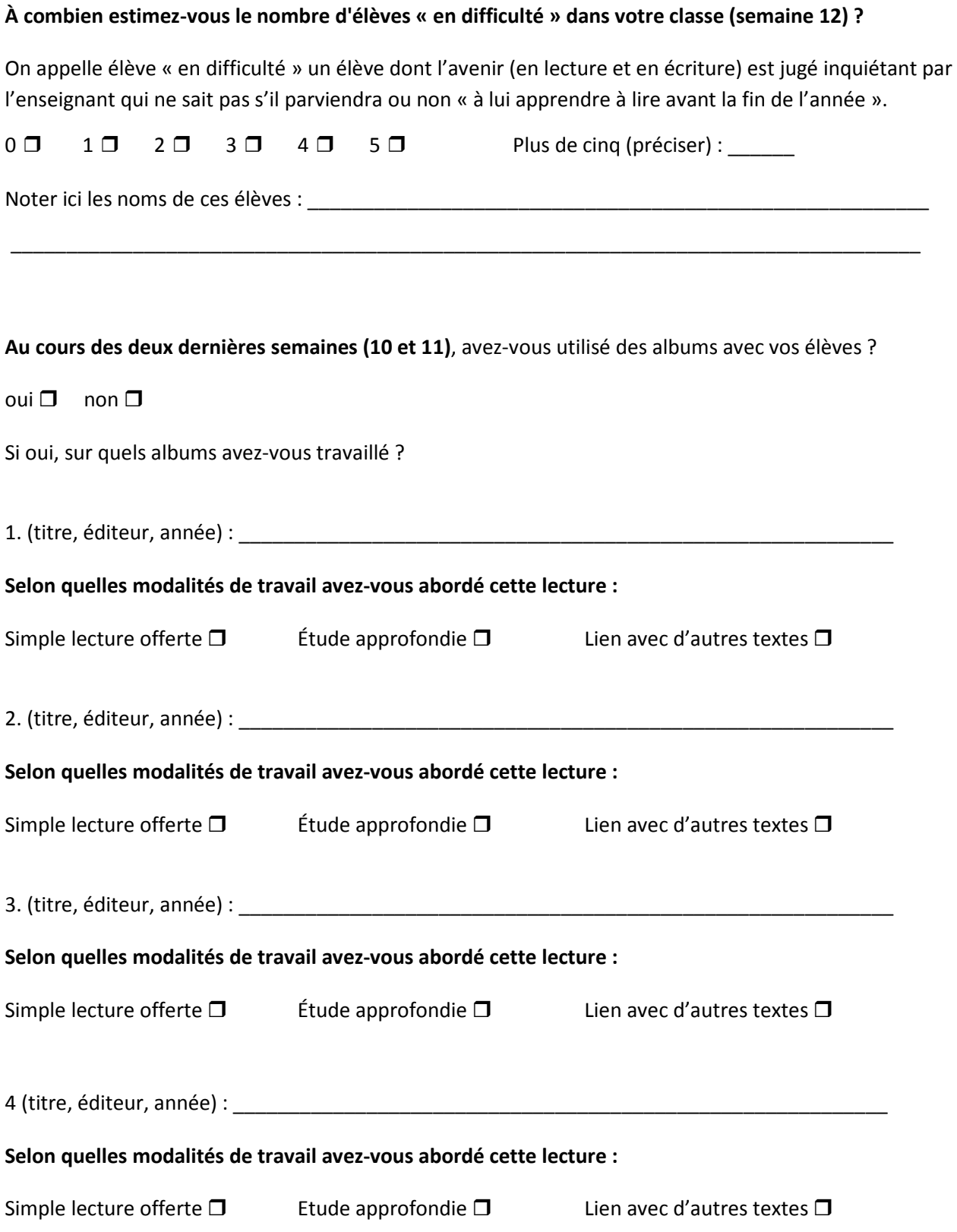

**Au cours des deux dernières semaines (n°10 et 11)**, avez-vous proposé d'autres lectures littéraires (hors albums ; par exemple lecture magistrale d'un conte) ? oui □ non □

**Si oui,** lesquelles ? \_\_\_\_\_\_\_\_\_\_\_\_\_\_\_\_\_\_\_\_\_\_\_\_\_\_\_\_\_\_\_\_\_\_\_\_\_\_\_\_\_\_\_\_\_\_\_\_\_\_\_\_\_\_\_\_\_\_\_\_\_\_\_\_\_\_\_

### **Partie 4** : à renseigner **semaine 21**

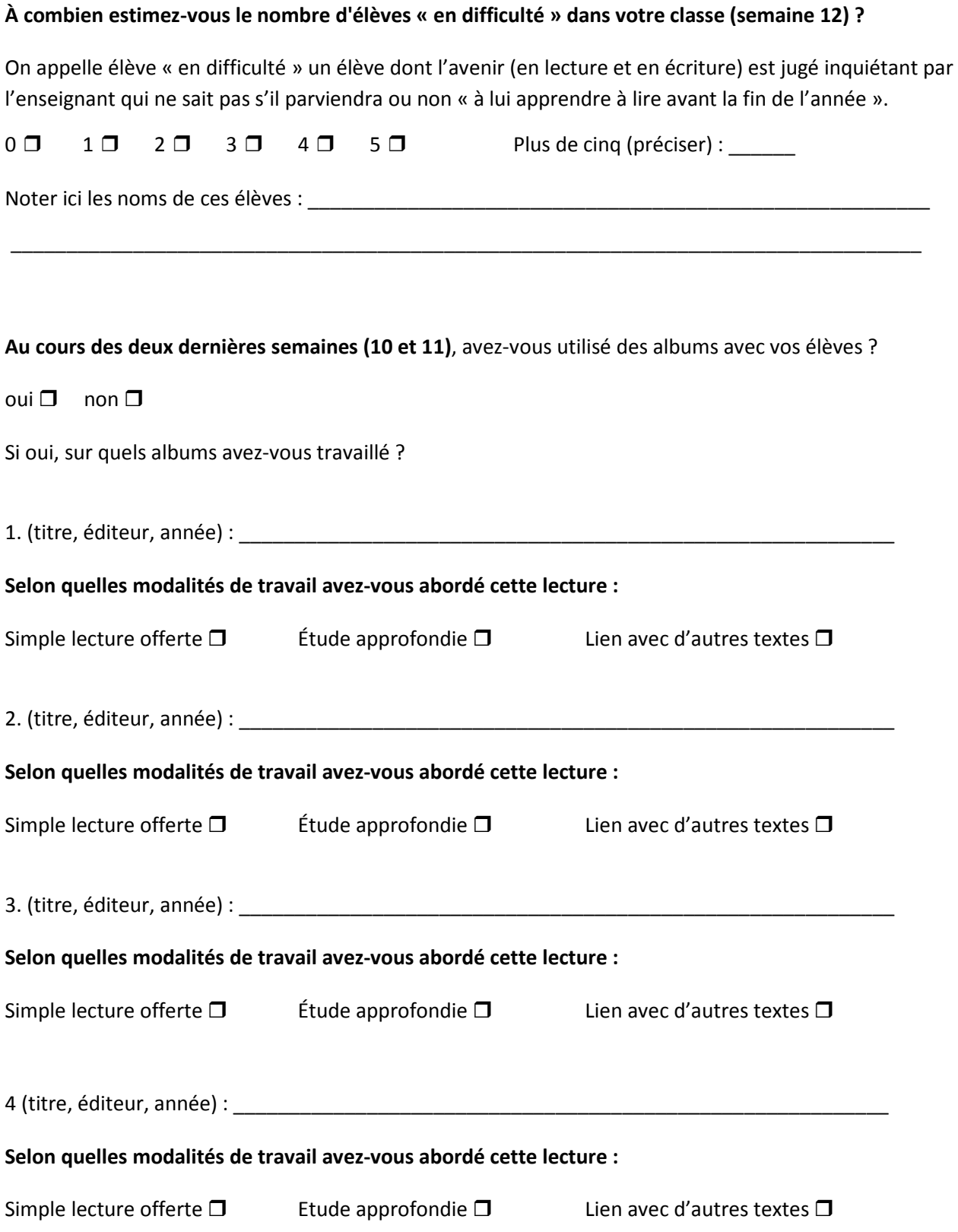

**Au cours des deux dernières semaines (n°10 et 11)**, avez-vous proposé d'autres lectures littéraires (hors albums ; par exemple lecture magistrale d'un conte) ? oui □ non □

**Si oui,** lesquelles ? \_\_\_\_\_\_\_\_\_\_\_\_\_\_\_\_\_\_\_\_\_\_\_\_\_\_\_\_\_\_\_\_\_\_\_\_\_\_\_\_\_\_\_\_\_\_\_\_\_\_\_\_\_\_\_\_\_\_\_\_\_\_\_\_\_\_\_

### Engagement et climat de la classe

Chaque jour, **pendant la récréation du matin** (si un enseignement de la lecture-écriture a eu lieu avant ; sinon à la pause méridienne), l'enquêteur procède au codage de « l'engagement des élèves » et du « climat de la classe ». Il code des comportements moyens (une **dominante**) caractérisant l'engagement des élèves dans le travail scolaire et le climat de la classe tels qu'il les a perçus durant la période observée.

L'enquêteur doit choisir entre des valeurs très négatives, plutôt négatives, plutôt positives, très positives.

**Pour l'engagement,** il doit se prononcer en combinant trois critères principaux : la **durée** de l'engagement, son **intensité** et le **nombre d'élèves** engagés (même lors d'une séance cotée de manière très positive il y a parfois quelques élèves dissipés !)

A chaque récréation du matin, l'enquêteur doit donc entourer le code le plus approprié pour la période observée.

- **A :** Très faible engagement
- **B :** Faible engagement
- **C :** Engagement moyen
- **D :** Fort engagement

*Exemple d'engagement fort : la quasi-totalité des élèves est au travail durant une grande majorité du temps.* 

**Pour le climat,** l'enquêteur devra juger selon sept critères, traités successivement et de manière indépendante, en indiquant pour chacun d'entre eux si les comportements décrits ont été observés :

- **0 :** très rarement ou jamais
- **1 :** rarement
- **2 :** souvent
- **3 :** très souvent

**A la fin de la semaine**, l'enquêteur comptabilisera les occurrences de chacun des codes et reportera ce résultat sur le masque de saisie du site *LireEcrireCP*.

Exemple : dans une classe travaillant quatre jours, si l'on observe 2 fois le code A, 1 fois le code C et 1 fois le code D, l'enquêteur inscrira : 2 / 0 / 1 / 1 sur la dernière ligne du tableau, colonne engagement.

#### Semaine 47 **Code classe : \_\_\_\_\_\_\_\_\_\_\_\_\_\_\_\_\_\_\_\_\_\_**

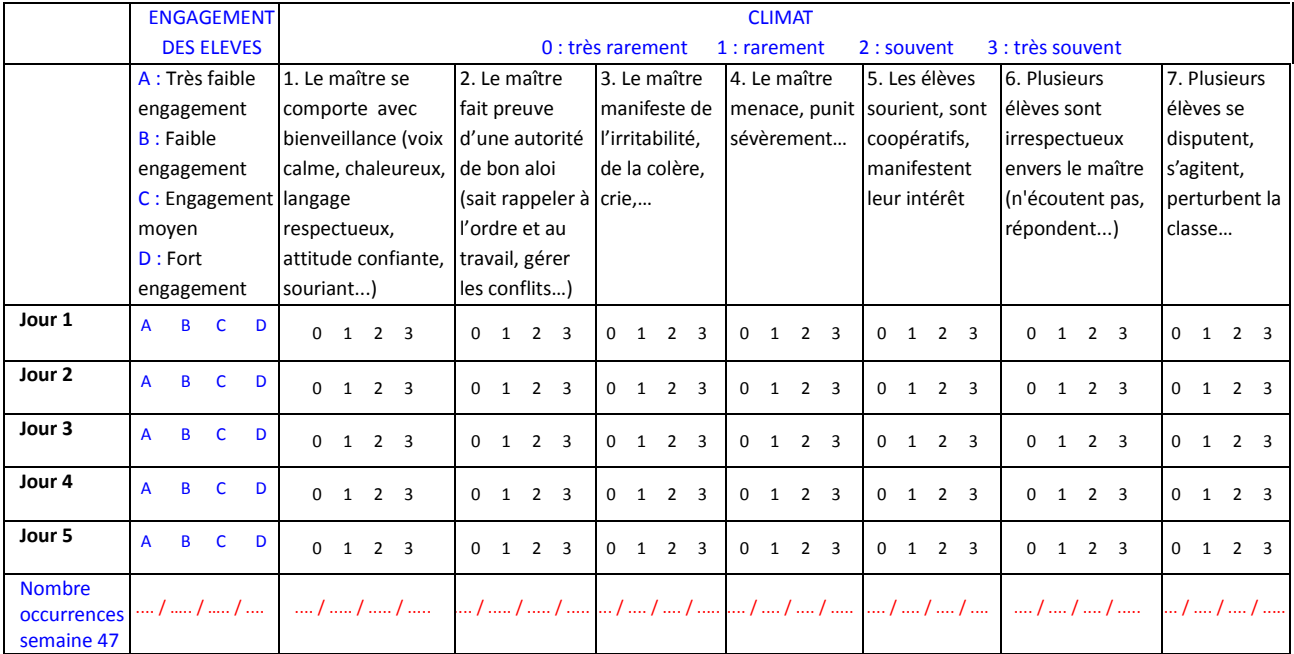

 $\_$  , and the state of the state of the state of the state of the state of the state of the state of the state of the state of the state of the state of the state of the state of the state of the state of the state of the  $\_$  , and the state of the state of the state of the state of the state of the state of the state of the state of the state of the state of the state of the state of the state of the state of the state of the state of the

#### Les scores de la dernière ligne du tableau sont à reporter sur le site *LireEcrireCP*

#### Remarques éventuelles :

 $\overline{\phantom{a}}$  , where  $\overline{\phantom{a}}$ 

#### Semaine 12 **Code classe : \_\_\_\_\_\_\_\_\_\_\_\_\_\_\_\_\_\_\_\_**

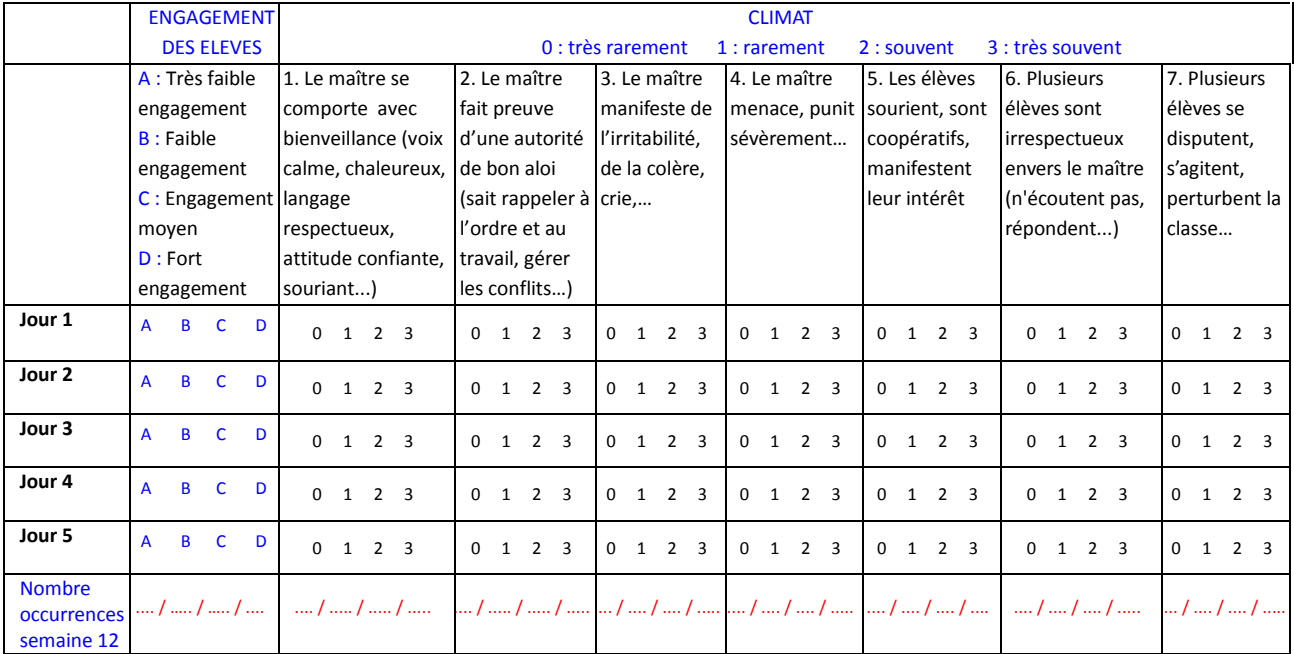

 $\_$  , and the state of the state of the state of the state of the state of the state of the state of the state of the state of the state of the state of the state of the state of the state of the state of the state of the  $\_$  , and the state of the state of the state of the state of the state of the state of the state of the state of the state of the state of the state of the state of the state of the state of the state of the state of the

#### Les scores de la dernière ligne du tableau sont à reporter sur le site *LireEcrireCP*

#### Remarques éventuelles :

 $\overline{\phantom{a}}$  , where  $\overline{\phantom{a}}$ 

#### Semaine 21 **Code classe : \_\_\_\_\_\_\_\_\_\_\_\_\_\_\_\_\_\_\_\_**

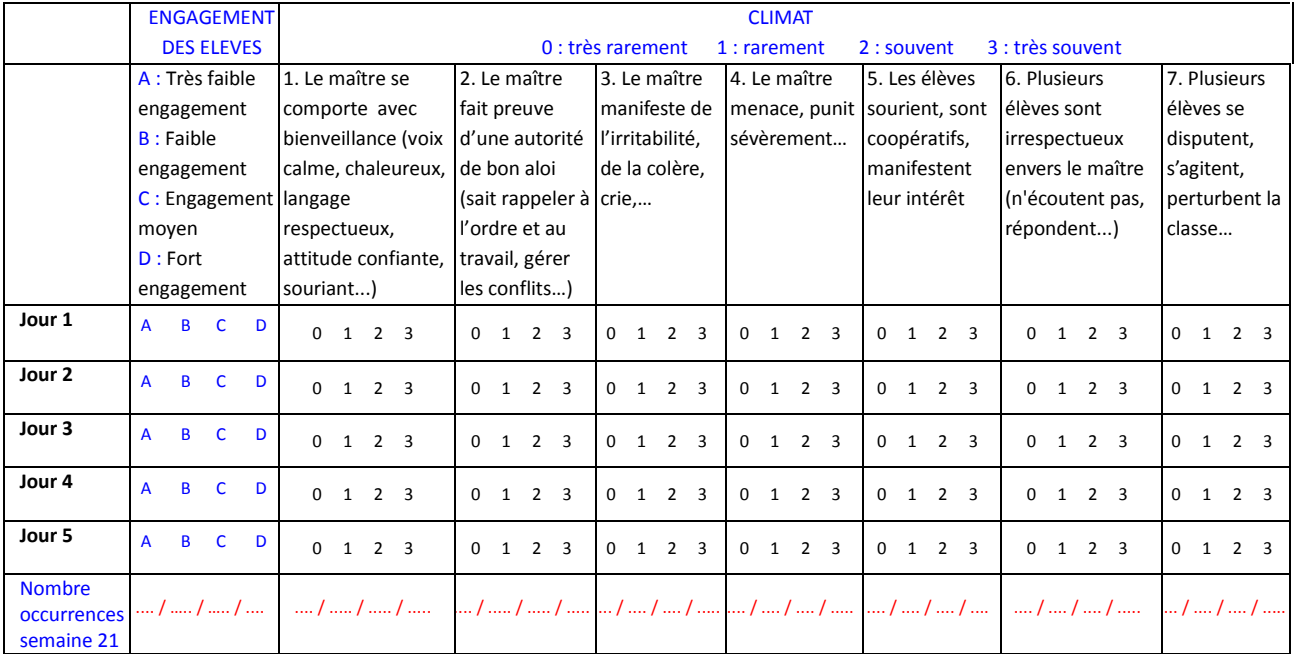

 $\_$  , and the state of the state of the state of the state of the state of the state of the state of the state of the state of the state of the state of the state of the state of the state of the state of the state of the  $\_$  , and the state of the state of the state of the state of the state of the state of the state of the state of the state of the state of the state of the state of the state of the state of the state of the state of the

#### Les scores de la dernière ligne du tableau sont à reporter sur le site *LireEcrireCP*

#### Remarques éventuelles :

 $\overline{\phantom{a}}$  , where  $\overline{\phantom{a}}$ 

### Relevé des métatermes grammaticaux

### **Semaine 47**

En observant les supports pédagogiques adéquats, noter dans les deux colonnes ci-dessous :

- **Code 1 :** en cas de présence du métaterme grammatical indiqué dans la colonne de gauche, quel que soit le nombre d'occurrences (une seule suffit).
- **← Code 0** : en cas d'absence durant la semaine.

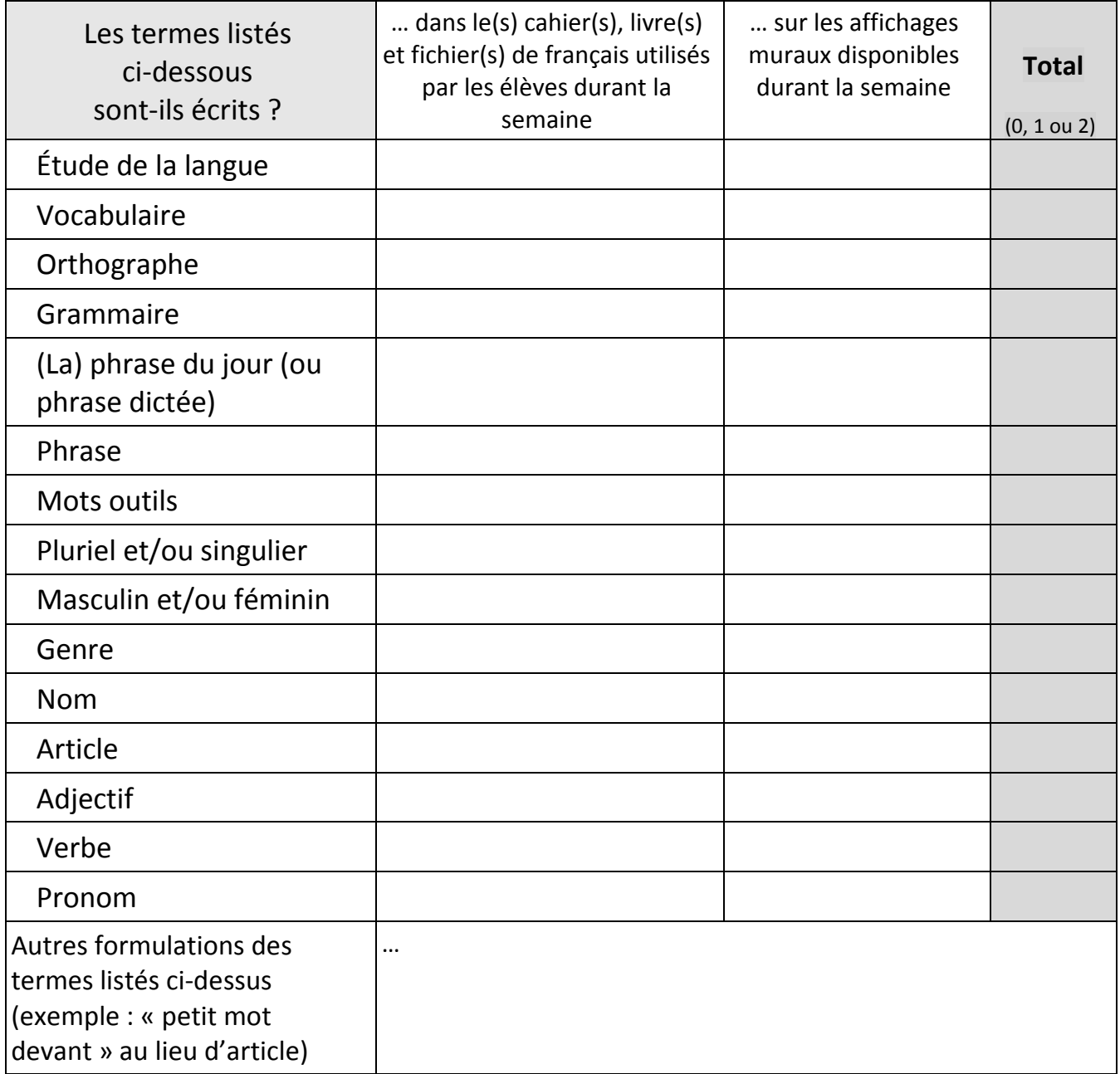

Total : **0** si absence totale du terme, **1** si présence dans les outils individuels ou dans les affichages collectifs, **2** si présence dans les deux.

Reporter ou saisir directement les totaux sur le masque de saisie du site *LireEcrireCP* 

# Modalités de prise en charge des élèves en difficulté

A la fin des semaines 47 et 12 puis à la fin de l'année scolaire, l'enquêteur remplira le document cidessous avec l'aide de l'enseignant pour inventorier les prises en charge des élèves bénéficiant de dispositifs particuliers.

Prévenir l'enseignant en début d'année afin qu'il puisse s'organiser pour mémoriser ces informations.

#### Première semaine d'observation (semaine 47) Code classe : \_\_\_\_\_\_\_\_\_\_\_\_\_\_\_\_\_\_\_\_\_\_

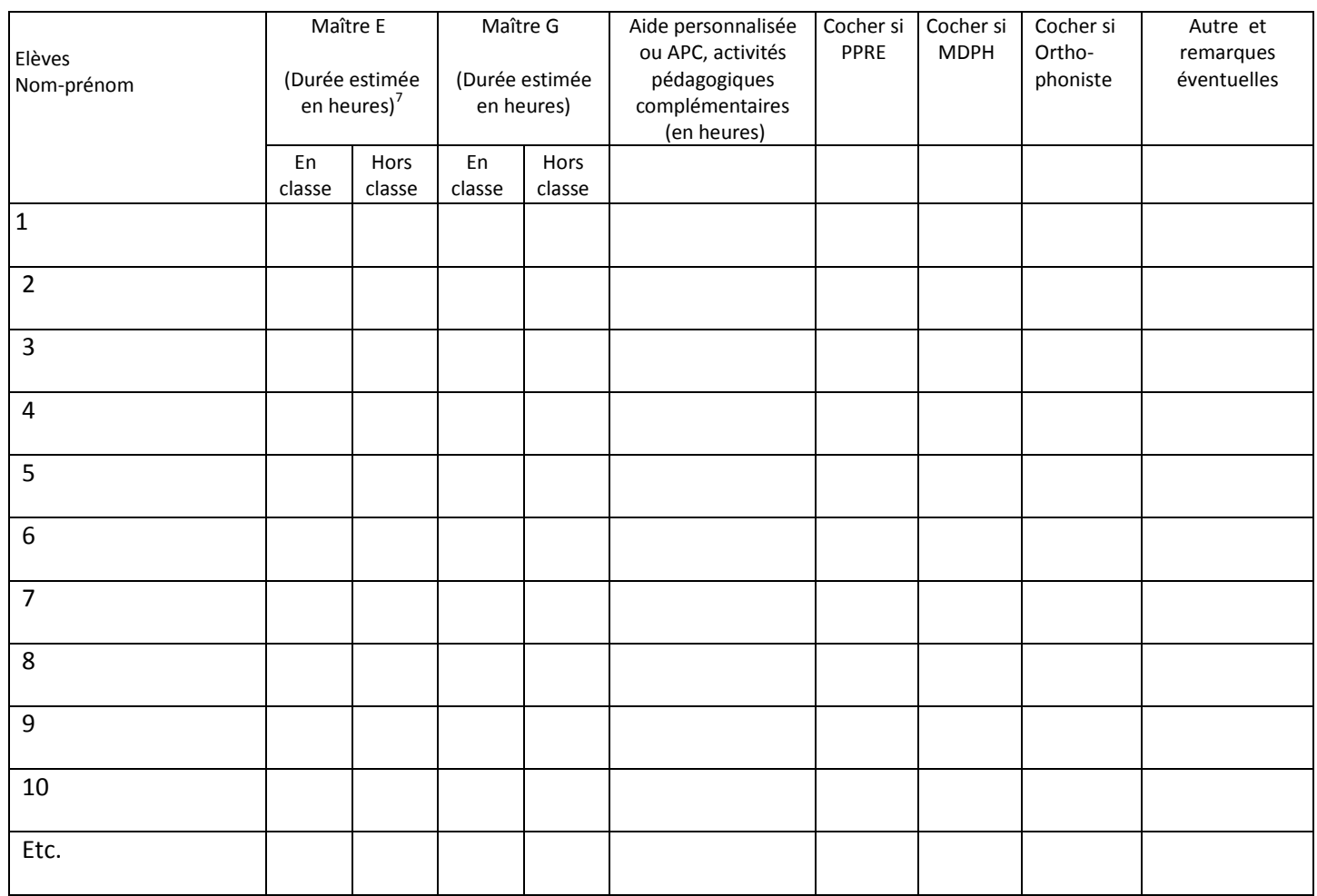

 7 En nombre d'heures depuis la rentrée scolaire : arrondir à l'unité supérieure (en heure).

#### Deuxième semaine d'observation (semaine 12) Code classe : \_\_\_\_\_\_\_\_\_\_\_\_\_\_\_\_

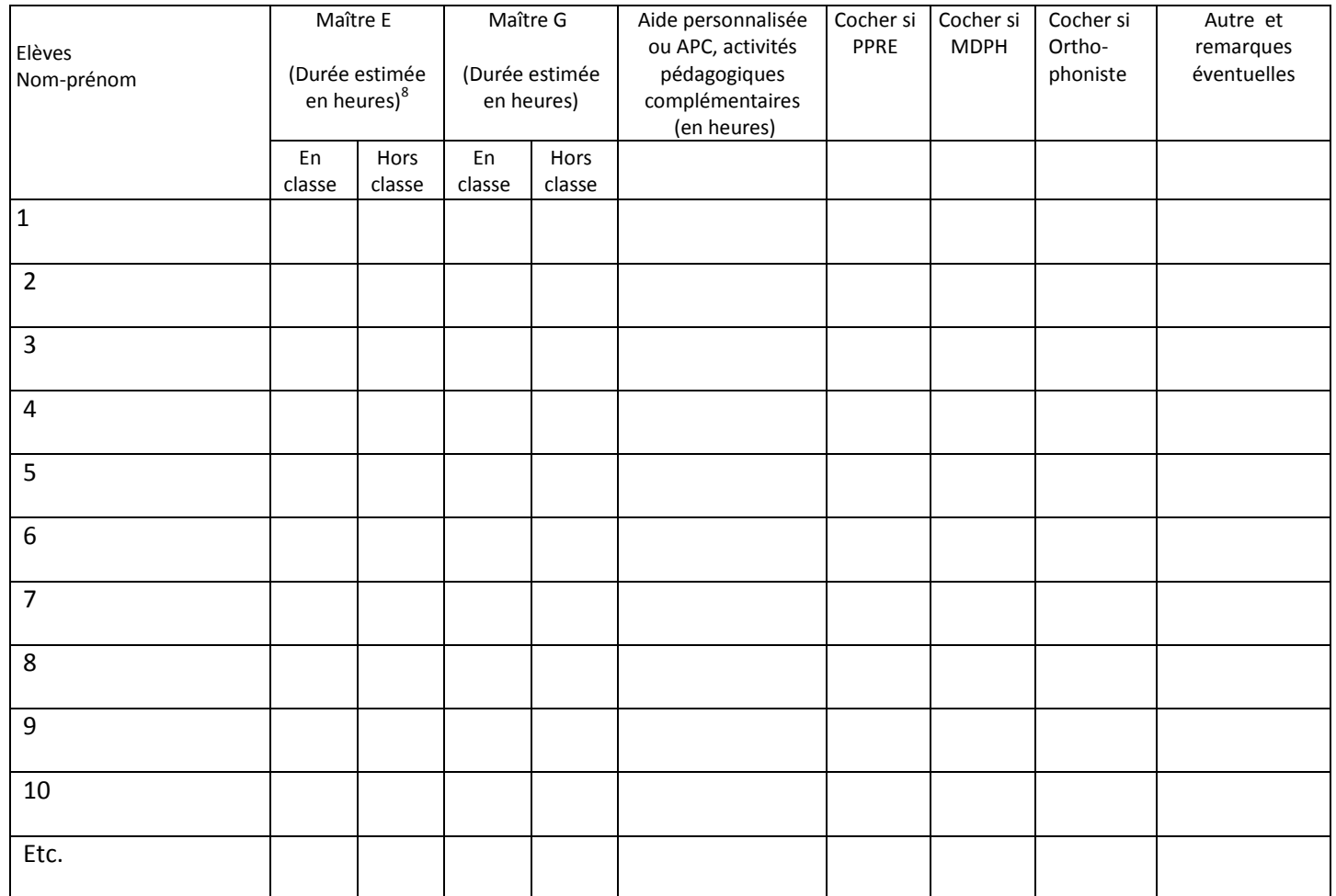

 8 En nombre d'heures depuis la semaine 47.

#### Fin de l'année (semaine 22, 23 ou 24) Code classe : \_\_\_\_\_\_\_\_\_\_\_\_\_

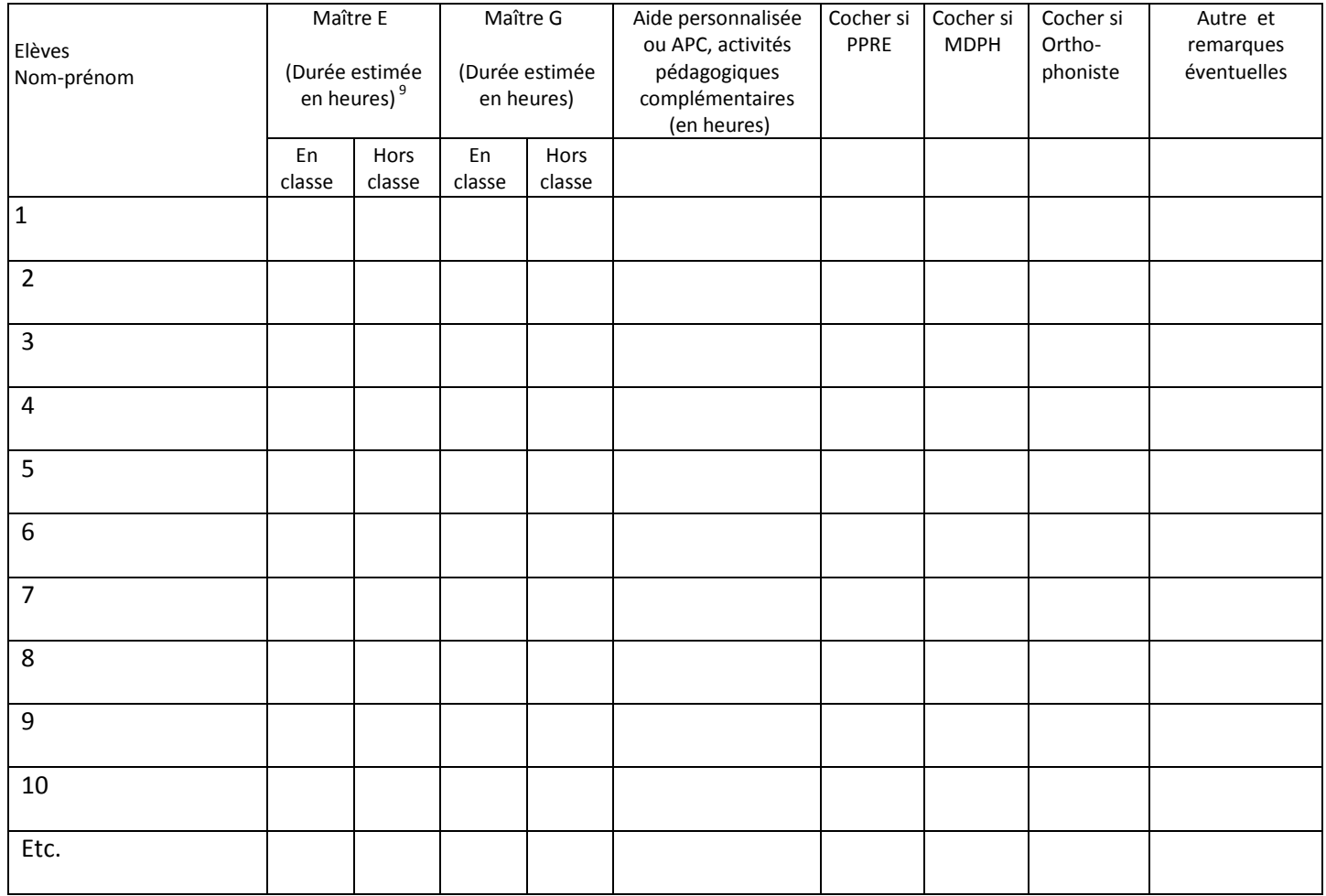

 9 En nombre d'heures depuis la semaine 12.

# Exemples de tâches

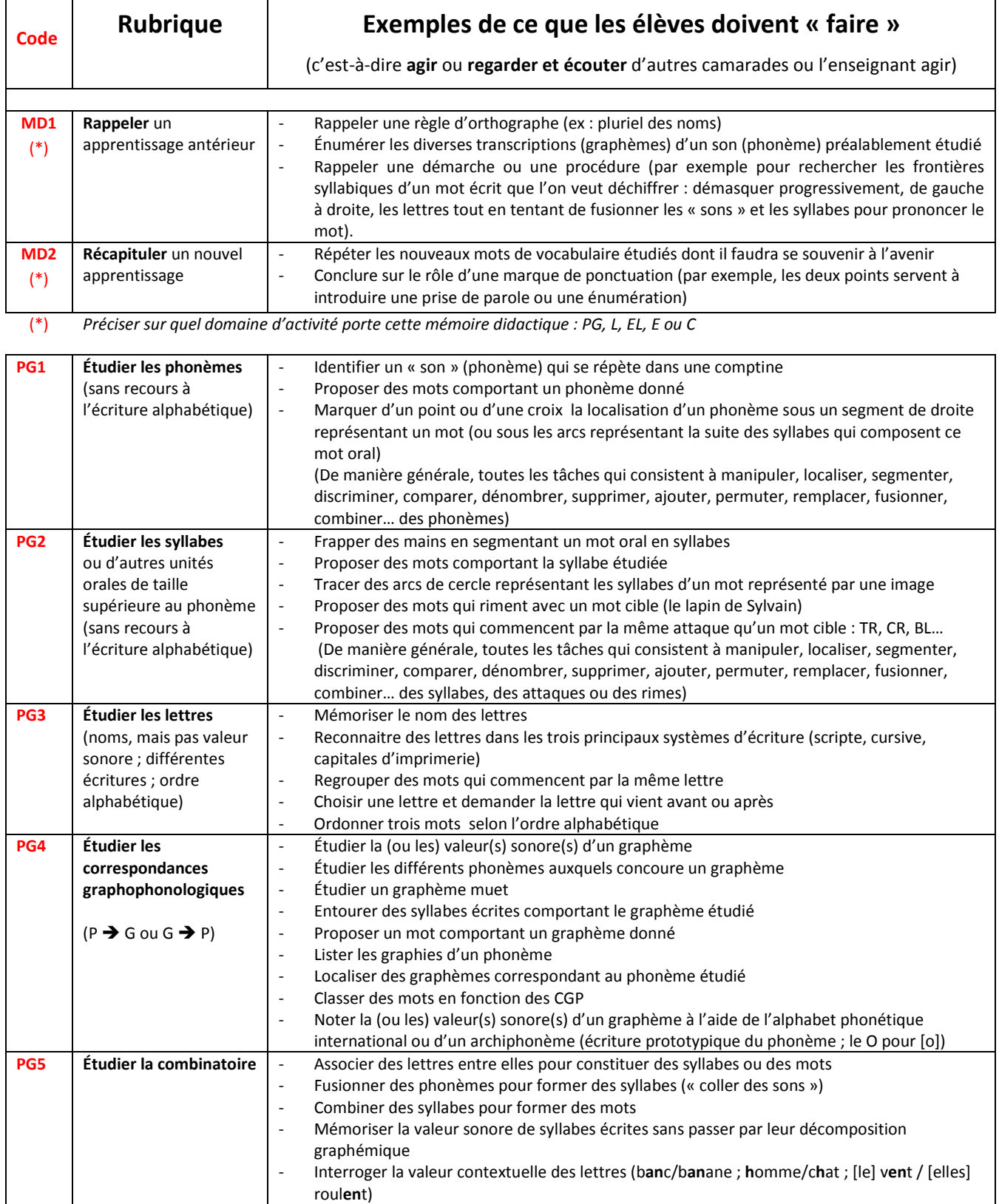

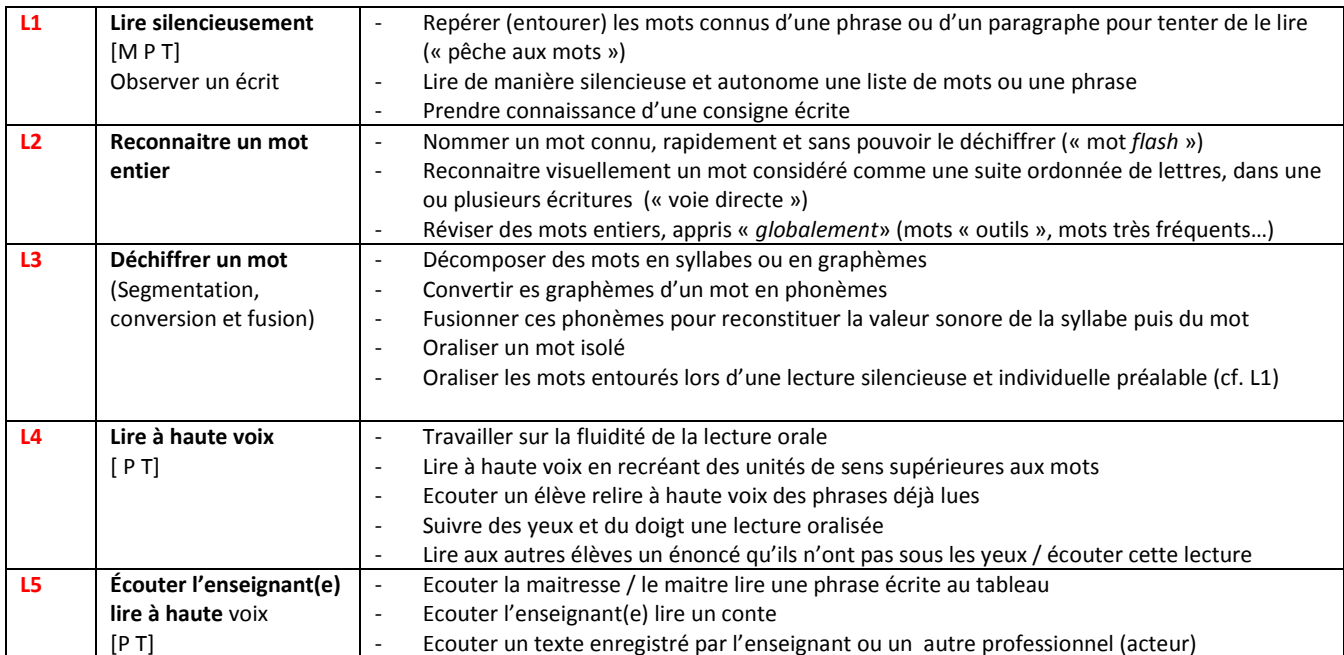

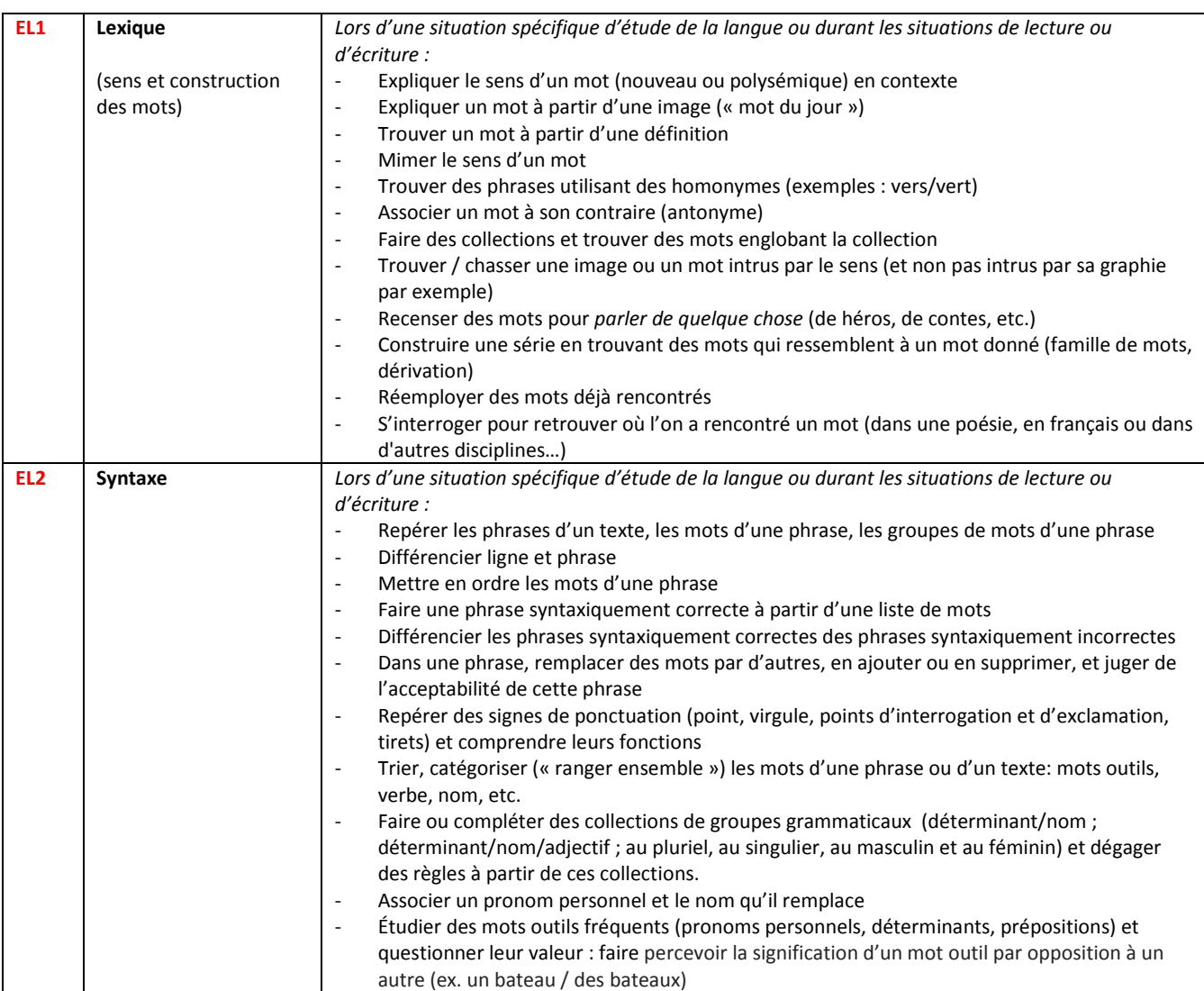

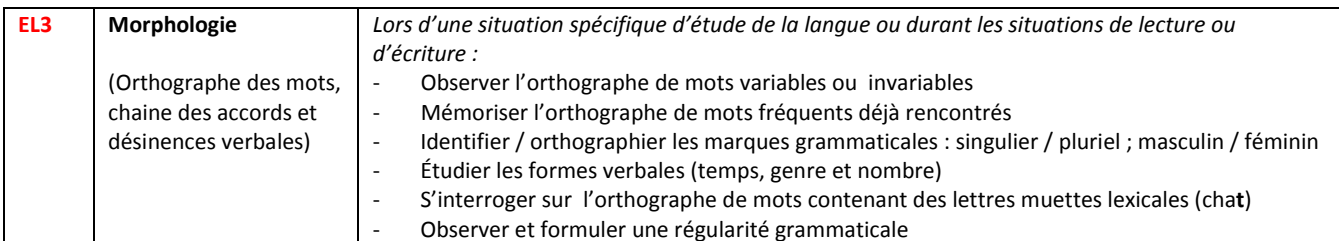

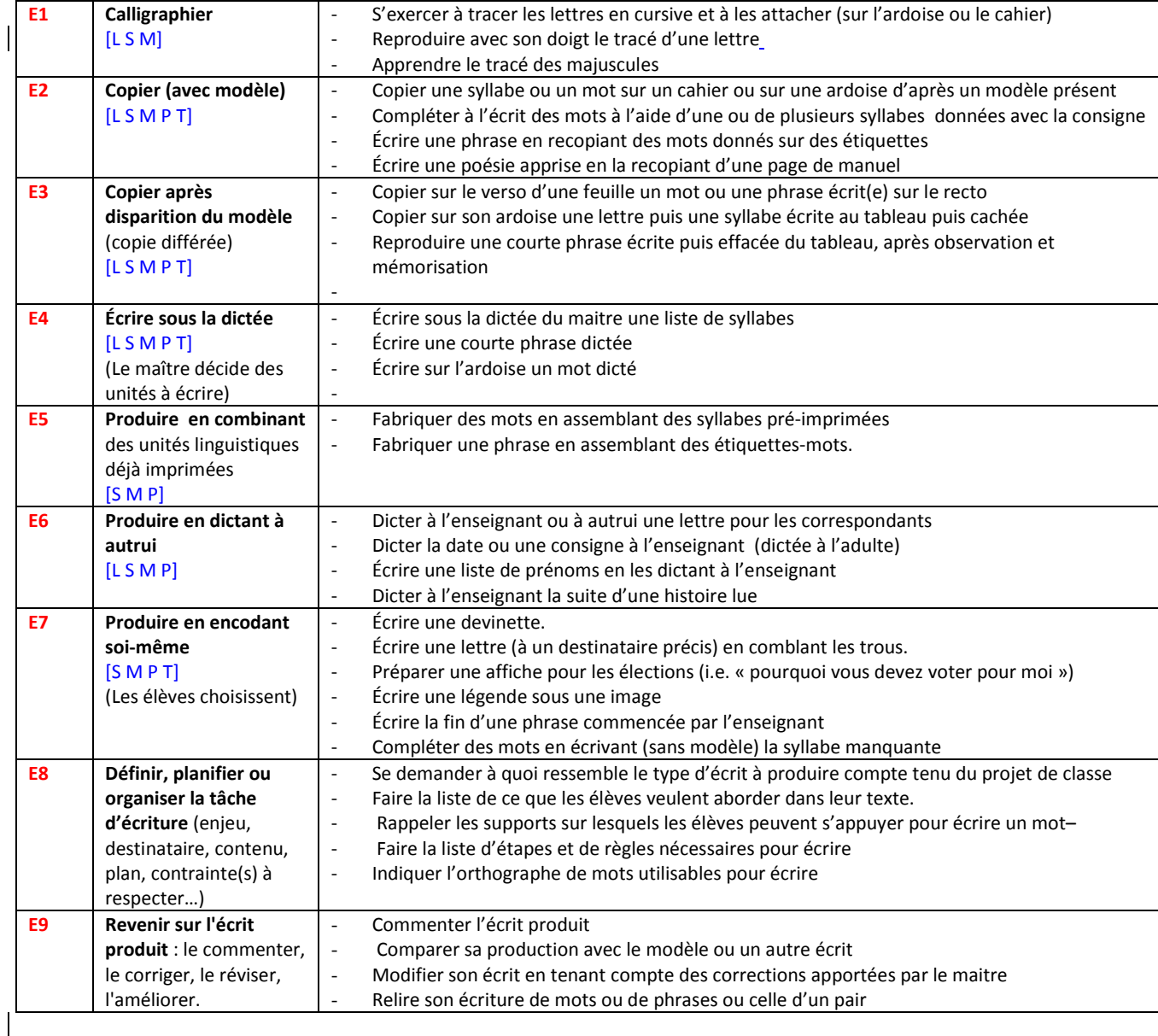

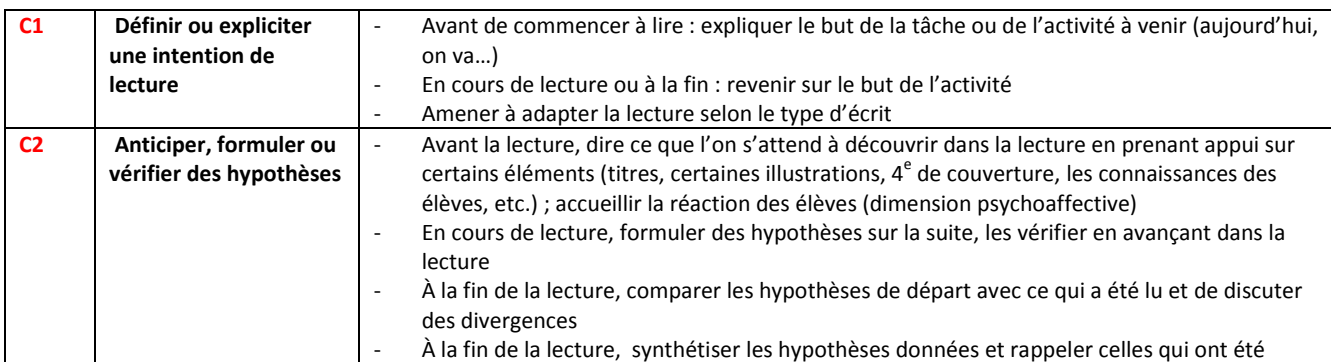

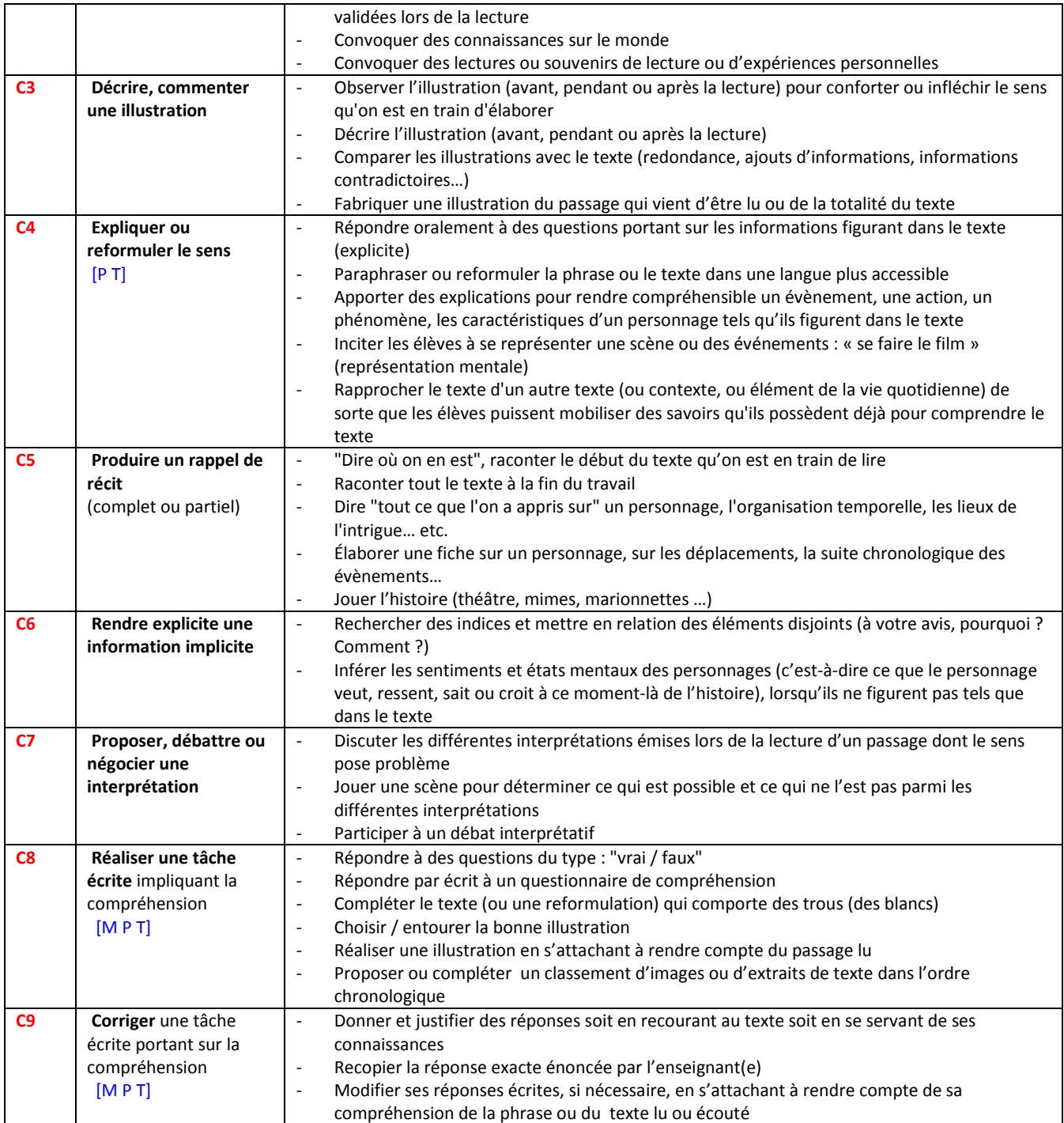

*LireEcrireCP crireCP crireCP* 

# Modifications du cahier des charges de l'enquêteur pour la deuxième semaine d'observation

Semaine n° 12 : début le lundi 17 mars 2014 (23<sup>e</sup> semaine de classe)

#### **Principe général**

- $\checkmark$  Le protocole d'observation et de codage reste le même que celui de la semaine 47.
- $\checkmark$  Tout ce qui a été écrit dans le premier cahier des charges et les foires aux questions (FAQ) reste valide, à l'exception de ce qui sera explicitement mentionné ci-dessous.

#### **Fichier TACH**

#### **Typologie des tâches : temps mort (0)**

L'enquêteur code « temps mort » (0) toute interruption de séance, toute période non consacrée à l'enseignement de la lecture ou de l'écriture. Afin que la durée effective du travail proposé aux élèves soit la plus exacte possible, l'enquêteur ne doit pas hésiter à créer une ligne « Temps mort » dans le tableau Excel TACH chaque fois que la tâche des élèves est suspendue, par exemple lorsque tous les élèves ont terminé leur travail et attendent une nouvelle consigne (au-delà de une minute).

Dans la FAQ de novembre, le cas le plus souvent évoqué est celui d'un enseignant qui ne dit pas que la tâche est terminée alors que l'enquêteur constate que la quasi-totalité du groupe a achevé son travail (par exemple au bout de 15 minutes) et que les élèves attendent ou vaquent à d'autres tâches pendant que l'enseignant poursuit avec quelques-uns (par exemple 3 élèves pendant 10 minutes de plus). Dans ce cas, l'enquêteur mentionne la tâche initiale (15 minutes par exemple) et crée une ligne supplémentaire (10 minutes) pour indiquer que le maître travaille ensuite avec 3 élèves (tâche 1) pendant que les 22 autres sont en temps mort (tâche 2).

#### **Typologie des tâches : les tâches inclassables**

Nous avons créé un code AUTR qui peut être utilisé colonne D. Dans ce cas, un commentaire est obligatoire. Par exemple : *apprentissage par cœur d'une récitation, choix d'un livre à la bibliothèque*…

#### **Typologie des tâches : mémoire didactique (MD1 & MD2)**

En novembre, certains enquêteurs ont oublié de noter entre parenthèses, après les codes MD1 ou MD2, la nature des apprentissages mobilisés lors des phases de rappel ou de synthèse. Il serait bon d'être plus attentif en semaine 12 pour ne pas fausser les résultats. Ce n'est pas la même chose de procéder à une institutionnalisation de connaissances graphophonologiques **MD2(PG4)** ou orthographiques MD2(EL3).

Rappel : il faut limiter de manière stricte le recours à ce codage et ne coder que les épisodes clairement identifiables, séparés des autres, plutôt en début ou en fin de séances ou de phases. Il ne faut coder MD que les tâches clairement orientées vers l'institutionnalisation des connaissances ou le rappel

explicite de ces connaissances instituées. Il ne faut pas coder tous les gestes de « tissage » faisant appel ponctuellement, en cours de séance, aux connaissances antérieures. Ceux-ci relèvent de la rubrique « Explicite » du fichier TACH.

#### **Colonne E (Explicite)**

Comment distinguer entre MD (Mémoire Didactique) et E (Explicitation) ?

**MD (1 ou 2)** est un type de tâche. C'est donc un code que l'on utilise colonne D et qui donne lieu à la création d'une ligne nouvelle. Il faut le réserver à une tâche entièrement dédiée au rappel d'apprentissages antérieurs (MD1) ou à l'institutionnalisation d'un apprentissage présent (MD2).

**E (EC ou EP)** est seulement la caractéristique (colonne E) d'une tâche donnée, sur une ligne déjà créée. L'explicitation, si elle existe, peut intervenir en début, en cours ou en fin de tâche, cela n'a aucune importance. Elle peut aussi intervenir lors d'une tâche de type MD : il faut dans ce cas le préciser colonne E.

Rappel : on code EP (Explicitation en Pourquoi) quand il y a explicitation des finalités de la tâche (apprentissages visés par exemple) et EC (Explicitation en Comment) quand il y a explicitation des procédures et des stratégies (utilisables ou utilisées) ou explicitation des connaissances mobilisées ou à mobiliser pour traiter la tâche.

#### **Colonne F, G et H**

Dans quelques cas rares, renseigner les cellules F et H n'a pas de sens. On peut donc les laisser vides.

Seule la colonne G est obligatoire : des lacunes dans cette colonne conduisent à un rejet du fichier.

À noter que colonne H, il faudrait réserver le code NT (non-texte) pour une suite décousue de syllabes, de mots ou de phrases lorsqu'elles ne sont que de simples prétextes à exercice de lecture ou d'écriture. En revanche, lorsque les élèves écrivent une phrase en lien avec une histoire lue (une sorte de reformulation ou de prolongement), il ne faut pas la considérer comme un non-texte. Choisir alors par exemple le code **RÉC** : récit ou extrait de récit, si le texte lu était narratif.

#### **Photographie**

- $\checkmark$  Nous réparerons en mars un oubli de novembre. Chaque enquêteur devra retrouver le manuel de lecture ou les photocopies distribuées aux élèves lors de la semaine 47 et prendre en photo le texte (ou l'extrait de texte ou la (les) phrase(s) ayant servi de support à l'activité dite de « découverte de texte » ou à l'activité dite de « leçon de lecture de texte ». On pourra alors en identifier le contenu linguistique et étudier quelle proportion était déchiffrable en fonction de l'étude des correspondances graphophonologiques réalisée à cette date. Il ne faut donc pas photographier les listes de syllabes ou de mots lus pendant la semaine mais seulement – s'il existe – le ou les textes supports à cette tâche de lecture collective.
- Les photographies devront être déposées sur le site *LireEcrireCp* sous l'onglet : « Fichiers » dans la rubrique « Texte : semaine 47 ».

#### **Rappel : le carnet de bord**

 $\checkmark$  Le carnet de bord de l'enquêteur est le support de descriptions plus intuitives (de type « ethnographique ») qui sont rendues possibles (et nécessaires) du fait de l'implication de l'enquêteur dans le contexte précis de la classe.

Les notes prises contribuent donc à garder la mémoire de ce qui se passe dans la classe. Elles aident l'enquêteur à objectiver les codages qu'il doit ensuite réaliser rapidement sur les fichiers. Autrement dit, la tenue du carnet de bord améliore la fiabilité des données. Elle peut aussi servir à compléter la rubrique « commentaire » du fichier des tâches.

- $\checkmark$  Le carnet de bord peut se composer de plusieurs types d'informations :
	- Les notes prises à la volée **pendant les observations** de classe proprement dites.
	- Des informations concernant **les conditions de l'observation** en tant qu'éléments de contexte (à propos de l'enseignant, des élèves, de soi).
	- Des informations concernant **les commentaires ou interprétations que l'enseignant partage** sur ses pratiques, les élèves, son contexte de travail, son public, son histoire professionnelle, ses expériences passées, ses croyances, ses valeurs… Le cas échéant, l'enquêteur note aussi les indications sur les relations que l'enseignant entretient avec les parents d'élèves, sur leur présence à une réunion de rentrée, sur l'aide aux devoirs…
	- Des observations, questions et **remarques personnelles de l'enquêteur**, jugées pertinentes même si elles ne correspondent à aucune des rubriques préétablies. L'enquêteur peut en particulier noter ses **hypothèses** sur :
		- o l'influence de sa présence sur les pratiques de classe (élèves, enseignant) ;
		- o l'impact des pratiques observées sur les apprentissages des élèves.
- $\checkmark$  Le carnet de bord reste privé.

L'enquêteur communiquera au superviseur les éléments qu'il jugera pertinents lorsque les observations seront terminées. Dans le cas où ces commentaires porteraient sur des éléments de nature à éclairer ou modifier les données recueillies dans le fichier TACH, le superviseur rédigera sans tarder une note qu'il transmettra au sous-groupe n°8 : « Méthodologie et traitements statistiques ».

L'ensemble de ces commentaires, recueillis en sus de ceux intégrés dans le fichier TACH, seront ensuite déposés sur une partie du site *LireEcrireCP* consultable par tous les chercheurs.

- $\checkmark$  Modifications et ajouts dans le questionnaire « Enseignant » de la semaine 12
	- Avez-vous utilisé un manuel (ou les photocopies des pages d'un manuel) la semaine dernière avec vos élèves ? Oui ❒ Non ❒ Si oui, lequel ?
	- Si vous utilisez habituellement un manuel, pouvez-vous indiquer lequel et nous dire si vous vous en êtes satisfait ? Rappel du nom du manuel utilisé :. (titre + éditeur) Satisfaction : très insatisfait ❒ insatisfait ❒ moyennement satisfait ❒ satisfait ❒ très satisfait ❒
	- Expliquez-vous votre manière d'enseigner la lecture et l'écriture aux parents de vos élèves en début d'année ? Oui ❒ Non ❒
	- Si oui, quels mots employez-vous pour caractériser ou décrire votre « méthode » ? (Par exemple : globale, syllabique, phonémique, naturelle …)
	- Donnez-vous du travail à faire à vos élèves en dehors de la classe (à la maison ou en étude) ? Oui ❒ Non  $\Box$
	- Si oui, combien de temps y consacrent-ils en moyenne par semaine à cette période de l'année ? Durée en minutes =  $[...]$  ou « Je ne sais pas »  $\Box$
	- Si oui, quel type de tâches privilégiez-vous à cette période de l'année ?
	- Si oui, combien d'entre eux ne bénéficient d'aucune présence adulte pour les aider à les réaliser ?
	- Nombre d'élèves =  $[\dots]$  ou « Je ne sais pas »  $\Box$

*LireEcrireCP crireCP crireCP* 

# Modifications du cahier des charges de l'enquêteur pour la troisième semaine d'observation

Semaine n° 21 : début le lundi 19 mai 2014

#### **Une nouveauté : la rédaction de l'avis de l'enquêteur**

- $\checkmark$  Nous demandons à chaque enquêteur de rédiger un court texte qu'il déposera avant le 15 juin sur le site *Live Ecrive CP*. Il s'agira de proposer un bref point de vue subjectif sur la pratique observée.
- $\checkmark$  Cet avis restera confidentiel : les chercheurs habilités ne le consulteront qu'en automne, une fois les résultats connus et les classes anonymées.
- $\checkmark$  Nous évaluerons de manière objective la qualité des apprentissages en mesurant les progrès des élèves entre septembre et juin. Tous les élèves auront progressé, mais plus dans certaines classes que dans d'autres. Votre avis nous aidera peut-être à mieux comprendre pourquoi ; il pourra aussi nous suggérer des pistes interprétatives pour éclairer les résultats que nous obtiendrons au terme de cette étude dont nous vous rappelons le titre : « *Étude de l'influence des pratiques d'enseignement de la lecture et de l'écriture sur la qualité des apprentissages au cours préparatoire* ».

#### - **Consigne d'écriture (l'avis de l'enquêteur)**

« *Vous avez observé la pratique de l'enseignant pendant trois semaines et vous n'êtes pas certain(e) que toute la richesse de ces observations soit condensée dans les rubriques imposées par nos grilles et nos questionnaires. Peut-être pensez-vous que l'important est ailleurs.* 

*Pouvez-vous indiquer les éléments observés qui, selon vous, feraient la différence, ceux qui pourraient être au fondement de l'efficacité (forte ou faible) de cet enseignement ? En d'autres termes, qu'avezvous observé qui vous semble pouvoir influencer significativement la qualité des apprentissages des élèves de la classe ?* »

Rédigez votre avis à l'aide de votre traitement de texte puis, grâce à un copier-coller, déposez-le dans le formulaire de saisie de la rubrique : « Avis de l'enquêteur ».

#### **Rappel**

 $\checkmark$  Nous avons constaté quelques distorsions dans le calcul des budgets-temps en raison du non-respect des consignes initiales. Nous rappelons qu'il ne faut coder dans les fichiers TACH que les séances d'enseignement de la lecture et l'écriture. Si une séance de science ou d'histoire est observée à la demande de l'enseignant de la classe, **seuls les moments explicitement dédié** à cet enseignement peuvent être ajoutés dans le fichier TACH. (Pas la séance entière !). Merci de rectifier les fichiers TACH des semaines 47 et 12 en cas d'erreur.

#### **Une grande stabilité pour le reste de l'enquête**

 Le protocole d'observation et de codage de la semaine 21 est **le même que celui de la semaine 12**. Tout ce qui a été écrit reste valide, à l'exception de ce qui est mentionné ci-dessous.

### **Fichier TACH**

#### **Typologie des tâches**

Ajout de l'unité texte (T) pour la tâche E5. Le code E5-T devient possible<sup>10</sup>.

#### **Typologie des tâches : des tâches inclassables dorénavant en Tâche 2 et Tâche 3**

Le code AUTR peut être utilisé colonne D (T1), K (T2) et M (T3). Dans ce cas, un commentaire est obligatoire. Par exemple : *apprentissage par cœur d'une récitation, choix d'un livre à la bibliothèque*…

#### **Colonne A : numéro des séances**

Il serait souhaitable de changer de numéro de séance (colonne A) chaque fois que l'enseignant débute une nouvelle séance. Pour déterminer quand une nouvelle séance débute, on peut se référer à l'emploi du temps prévu par l'enseignant. Cela permettrait de mieux repérer, dans le fichier EDT (donc dans les vidéos), l'organisation du travail de la semaine.

À noter que cette segmentation est possible sans interrompre le chronomètre : il suffit de créer une ligne « Fin de séance » immédiatement suivie par la première tâche de la séance suivante.

#### **Codage tâche E5**

Rappel de ce qui était écrit dans le cahier des charges de l'enquêteur du mois d'octobre (page 12) : « Dans les tâches d'écriture, coder l'unité linguistique obtenue (ex. : E3-M si l'on écrit un mot avec des syllabes) »

Une erreur dans la typologie des tâches sera donc corrigée : la tâche E5 pourra comporter la mention T (pour texte)

#### **Colonne M : élèves pris en charge par le RASED ou un moniteur d'EPS en dehors de la classe**

Lorsqu'un ou plusieurs élèves sont pris en charge par un membre du RASED en dehors de la classe, noter « 0 = Temps mort » en colonne M et noter, colonne L, le nombre d'élèves qui, par conséquent, ne bénéficient pas de l'enseignement dispensé par le maître de la classe.

*Idem* lorsqu'il s'agit d'un groupe d'élèves pris en charge par un intervenant en musique ou en EPS.

L'objectif de cette prise de notes est de savoir, par soustraction, combien d'élèves travaillent avec le maître titulaire afin de calculer le budget-temps au plus juste. Elle n'est indispensable que lorsque plusieurs élèves sont simultanément privés de l'enseignement du maître observé.

#### **Photographies**

 $\overline{a}$ 

- Chaque enquêteur doit photographier les **textes supports aux « leçons » de lecture** (textes lus de manière autonome ou collective par tous les élèves de la classe) comme en semaine 12. Les photographies devront être déposées sur le site *LireEcrireCp* sous l'onglet : « Fichiers » dans la rubrique « Texte : semaine 21 ». Vérifier que les textes de la semaine 12 ont bien été déposés.
- Le **coin « lecture** » de la classe doit être photographié si ce n'est déjà fait.
- Il est nécessaire de photographier les **cahiers des élèves A et B,** c'est-à-dire des mêmes élèves qu'au mois de mars. Ne pas changer les élèves A et B, même si l'enseignant considère que l'élève B n'est plus en difficulté. Si un élève (A ou B) a quitté la classe, il faut le remplacer par un élève de niveau équivalent. Dans ce cas, photographier les écrits de la semaine 47 et de la semaine 12 du nouvel élève.

<sup>&</sup>lt;sup>10</sup> Et l'erreur qui bloquait le code E6-T a été corrigée.

- Ne pas oublier d'ajouter (Annexe 1, Rubrique : caractéristiques des élèves) **les élèves arrivés en cours d'année**. Leurs noms et prénoms suffiront : les autres renseignements ne seront pas exigés (date de naissance, langue, CSP, etc.)
- $\checkmark$  Indiquer par mail à Yvonnick Fesselier (<yvonnick.fesselier@ens-lyon.fr>) le nom et le prénom des élèves **qui ont quitté définitivement** la classe en cours d'année.

#### **Annexe 3**

 $\overline{a}$ 

**Questionnaire « Enseignant », semaine 21** : ne pas oublier la rubrique « élèves en difficulté » !

L'absence de réponse à cette rubrique signifierait qu'il n'y a, dans cette classe, aucun élève « *dont l'avenir en lecture et écriture est jugé inquiétant par l'enseignant (qui ne sait pas s'il parviendra ou non à lui apprendre à lire avant la fin de l'année)* ».

- $\checkmark$  Deux nouveautés à la rubrique « Livres » :
	- une cinquième possibilité, « *autre* », sera proposée pour décrire les modalités de travail sur les livres (en plus de « lecture offerte », « travail approfondi », « lien avec d'autres textes » et « Relecture »). Dans le cas où « Autre » aura été coché, il sera indispensable de préciser de quoi il s'agit.
	- Après l'énumération des différents livres lus, ajouter : « Les livres ont-ils été manipulés par les élèves eux-mêmes ? » Oui / non
- $\checkmark$  Ajout de 3 questions complémentaires en fin de questionnaire.
	- Les élèves ont-ils un accès à un coin lecture ou une bibliothèque de classe pendant les temps d'autonomie ? Oui / non. Si oui, préciser : accès libre ouvert à tous / accès seulement avec l'autorisation du professeur (et ne pas oublier de les photographier)
	- Durant l'année scolaire, la classe a-t-elle participé à un (des) projet(s) culturel(s) ayant donné lieu à des activités de lecture et/ou d'écriture ? *Oui / non. Si oui, préciser lesquels :………………………………..*
	- Durant l'année scolaire, la classe fréquente-t-elle une bibliothèque ? *Oui / non Si oui, préciser la fréquence : environ une fois par semaine / deux à trois fois par mois / une fois par mois / quelques fois dans l'année*
- Le **questionnaire SAEP** (Sentiment d'auto-efficacité personnelle) n'est pas reconduit.
- Le **questionnaire complémentaire** consacré aux manuels n'est pas reconduit mais il est remplacé par un bref questionnaire que voici.
	- Cette année, dans votre classe, organisez-vous des groupes de niveau ou des groupes de besoin ? *Plusieurs fois par semaine / Environ une fois par semaine / Deux ou trois fois par mois / Une fois par mois ou moins / jamais*
	- Organisez-vous des ateliers « tournants » (type maternelle) hétérogènes (c'est-à-dire qui ne sont pas constitués en regroupant les élèves en fonction de leur niveau) ? *Plusieurs fois par semaine / Environ une fois par semaine / Deux ou trois fois par mois / Une fois par mois ou moins / jamais*
	- Quels élèves proposerez-vous au redoublement (peu importe la décision finale)<sup>11</sup> ? *…………………………… (Indiquer leurs noms)*
	- Quels sont les noms des autres élèves qui, selon vous, vont éprouver de sérieuses difficultés au CE1, en lecture/écriture notamment ? *…………………………… (Indiquer leurs noms)*

<sup>11</sup> Un mail sera envoyé aux enseignants fin juin pour connaître les décisions finales de redoublement. **Merci de les prévenir de cet envoi**.

 $6$  ont été ajoutées lignes au tableau des métatermes

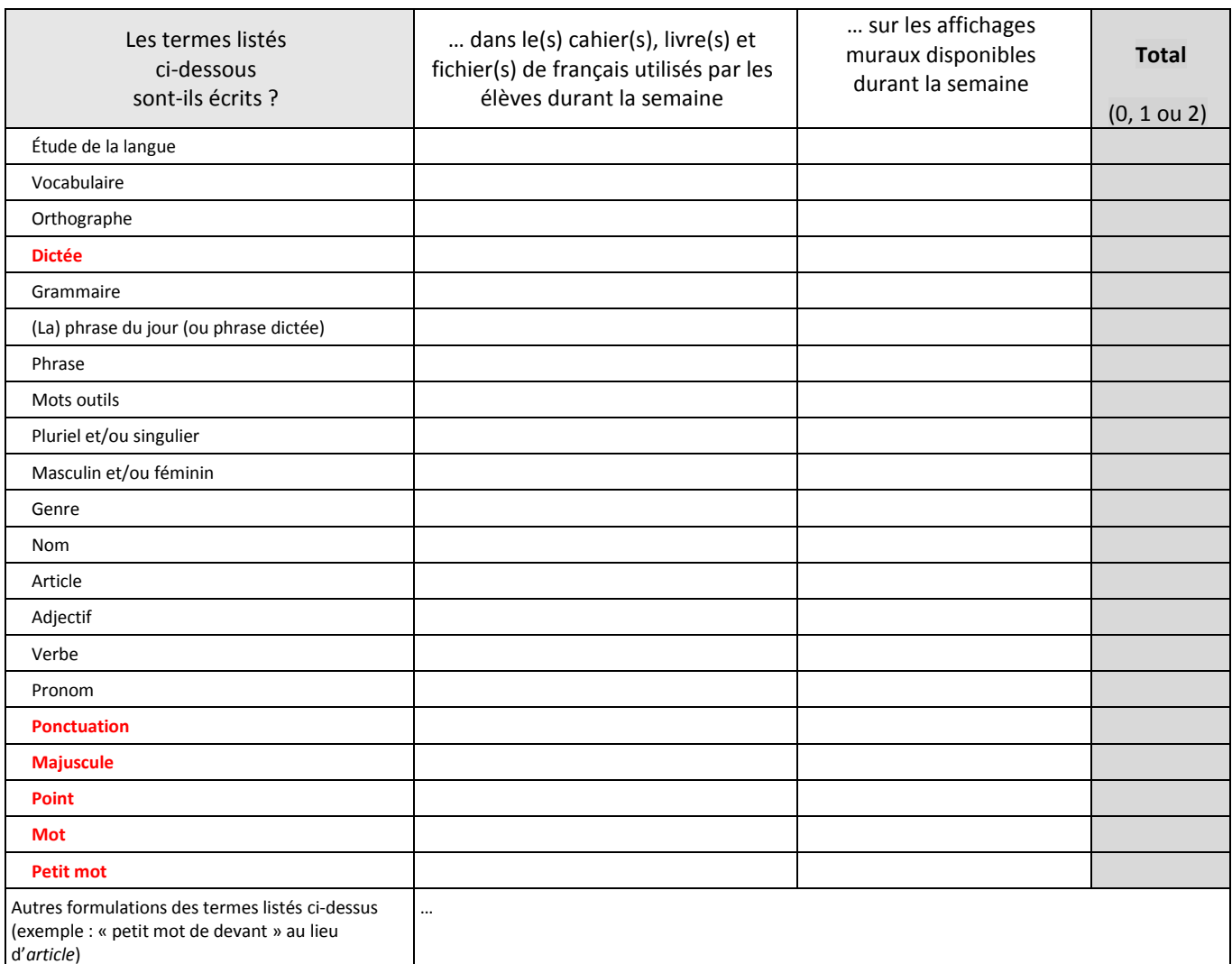

Total : **0** si absence totale du terme, **1** si présence dans les outils individuels ou dans les affichages collectifs, **2** si présence dans les deux.

 $\checkmark$  Deux questions ont été ajoutées sur l'utilisation des métatermes à l'oral

#### **L'enseignant utilise-t-il des métatermes à l'oral <sup>12</sup> ?**

- *1. pas du tout*
- *2. très rarement*
- *3. rarement*
- *4. souvent*

*5. très souvent* 

*Quels sont les métatermes les plus fréquemment entendus***13***? ……………………………..……………………………………..* 

<sup>&</sup>lt;sup>12</sup> Qu'il s'agisse des métatermes de la liste précédente ou de formulations propres à l'enseignant.

<sup>13</sup> Il est conseillé à l'enquêteur de noter au fil des séances les métatermes les plus fréquents.

- Attention, les trois premières colonnes doivent indiquer un nombre d'heures (pas des minutes !) de prise en charge depuis la semaine 12. Arrondir à l'unité supérieure si nécessaire.
- $\checkmark$  En cas d'erreur semaine 12, il est encore temps de rectifier en modifiant les fichiers déposés en mars et en novembre. (Certains enquêteurs ont renseigné la colonne APC avec un horaire hebdomadaire, pas avec un nombre d'heures cumulées depuis la semaine 47. En cas de problème, contacter Céline Piquée : cpiquee@gmail.com)
- $\checkmark$  Attention en revanche, colonne 4 (AVS), indiquer la durée de prise en charge hebdomadaire ! (pas une durée cumulée comme pour les 3 premières colonnes).
- $\checkmark$  Une question relative aux élèves allophones, élèves récemment arrivés en France et ne maîtrisant pas encore la langue française, a été ajoutée :
	- « Y a-t-il un élève qui ne parlait pas, ou presque pas, le français à son arrivée dans la classe ? »
	- *Oui ou Non Si oui, précisez :*

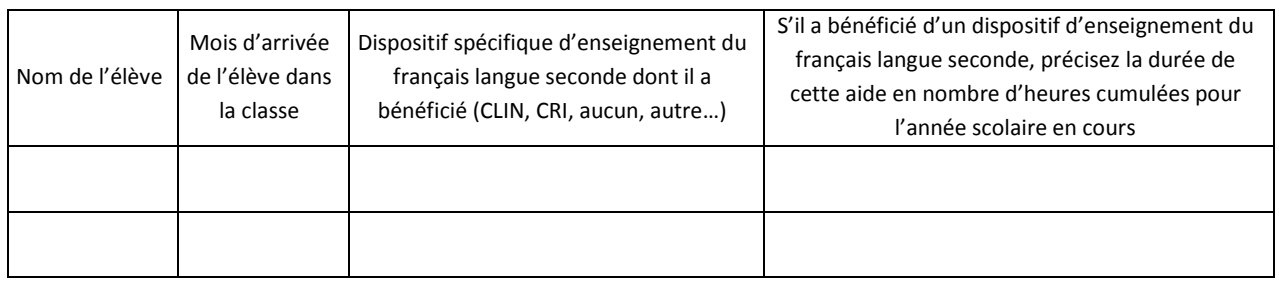

#### **Fichiers**

- $\checkmark$  Statut quo par rapport à la semaine 12 : Emploi du temps, élève A, élève B, Fichiers divers et Texte.
- $\checkmark$  Ne pas oublier de photographier les textes supports à la lecture (Texte Semaine 21). Si l'enseignant n'utile pas un manuel ou un livre mais un fichier, noter le nom de celui-ci et le n° de la page sur le cliché (ou en titre du fichier).

### Typologie des tâches

#### **0** : Temps mort

#### **MD : Mémoire didactique**

MD1. Rappeler ou réviser un apprentissage antérieur

MD2. Récapituler un nouvel apprentissage

#### **PG : Phono - graphie**

PG1. Étudier les phonèmes (sans écrit)

PG2. Étudier les syllabes orales ou d'autres unités de taille supérieure au phonème (*rime*) (sans écrit)

PG3. Étudier les lettres (noms ; différentes écritures ; sans valeur sonore)

PG4. Étudier les correspondances entre phonèmes et graphèmes (CGP)

PG5. Etudier la combinatoire ou travailler sur les syllabes

#### **L : Lecture**

- L1. Lire silencieusement [M P T]
- L2. Reconnaitre un mot entier
- L3. Déchiffrer un mot
- L4. Lire à haute voix [P T]
- L5. Écouter la maitresse / le maitre lire à haute voix [P T]

#### **EL : Étude de la langue**

- EL1. Lexique
- EL2. Syntaxe
- EL3. Morphologie (orthographe des mots, chaine des accords et désinences verbales)

#### **E : Écriture**

- E1. Calligraphier [L S M]
- E2. Copier (avec modèle) [L S M P T]
- E3. Copier après disparition du modèle [L S M P T] (copie différée)
- E4. Écrire sous la dictée [L S M P T] (Le maître décide des unités à écrire)
- E5. Produire en combinant des unités linguistiques déjà imprimées [S M P T]
- E6. Produire en dictant à autrui [L S M P T]
- E7. Produire en encodant soi-même [S M P T] (Les élèves choisissent)
- E8. Définir, planifier ou organiser la tâche d'écriture (enjeu, destinataire, contenu, plan…)
- E9. Revenir sur l'écrit produit : le commenter, le corriger, le réviser, l'améliorer*.*

#### **C : Compréhension**

- C1. Définir ou expliciter une intention de lecture
- C2. Anticiper, formuler ou vérifier des hypothèses
- C3. Décrire, commenter une illustration
- C4. Expliquer ou reformuler le sens ou évoquer une représentation mentale [P T]
- C5. Produire un rappel de récit (complet ou partiel) ou un rappel de texte explicatif ou de consigne
- C6. Rendre explicite une information implicite
- C7. Proposer, débattre ou négocier une interprétation / des interprétations
- C8. Réaliser une tâche écrite impliquant la compréhension (explicite et/ou implicite) [M P T]
- C9. Corriger une tâche écrite portant sur la compréhension [M P T]

AUTR : Autre type de tâche (préciser laquelle dans la rubrique « Commentaire »)